## BTS première année, 2019

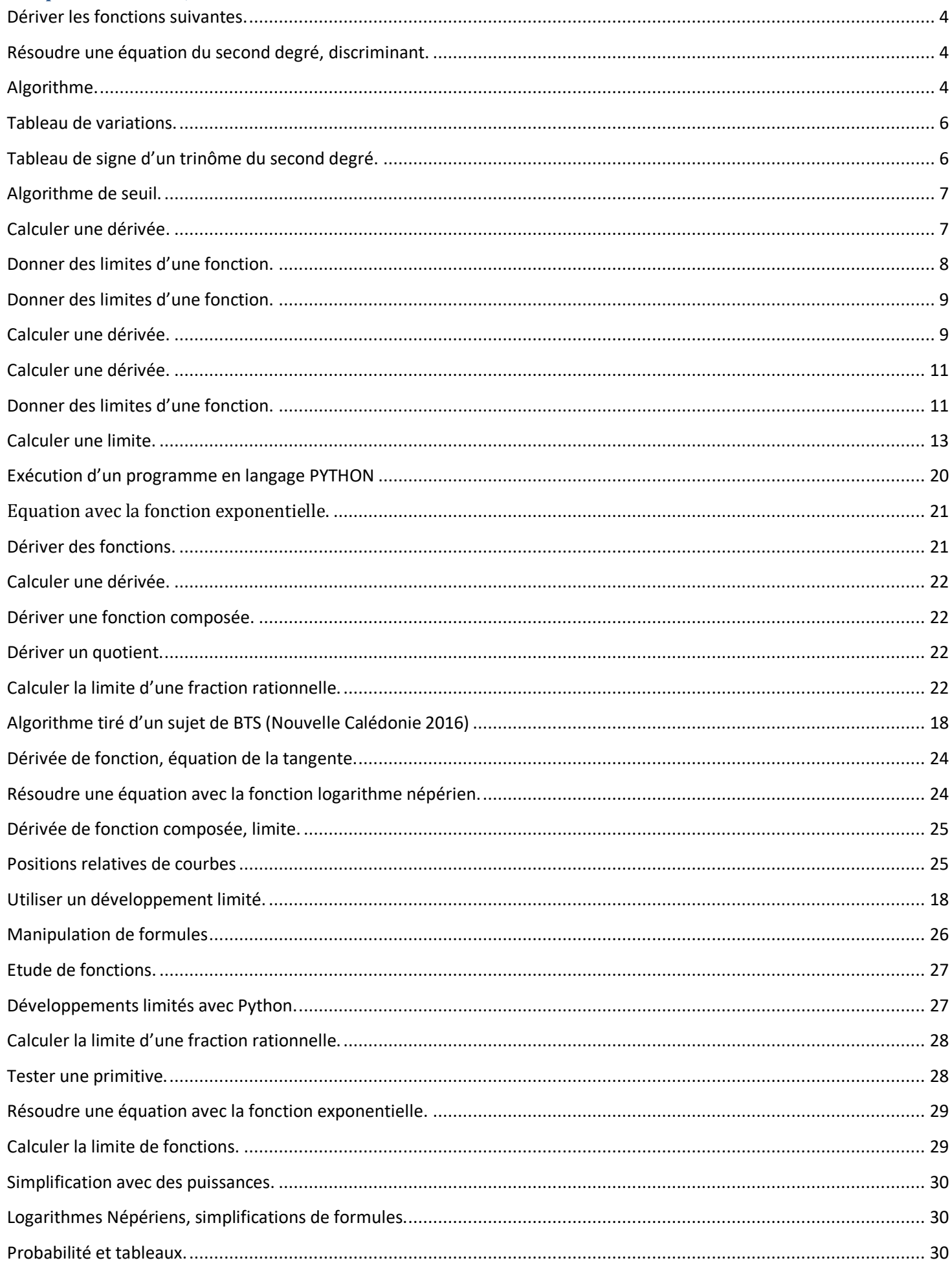

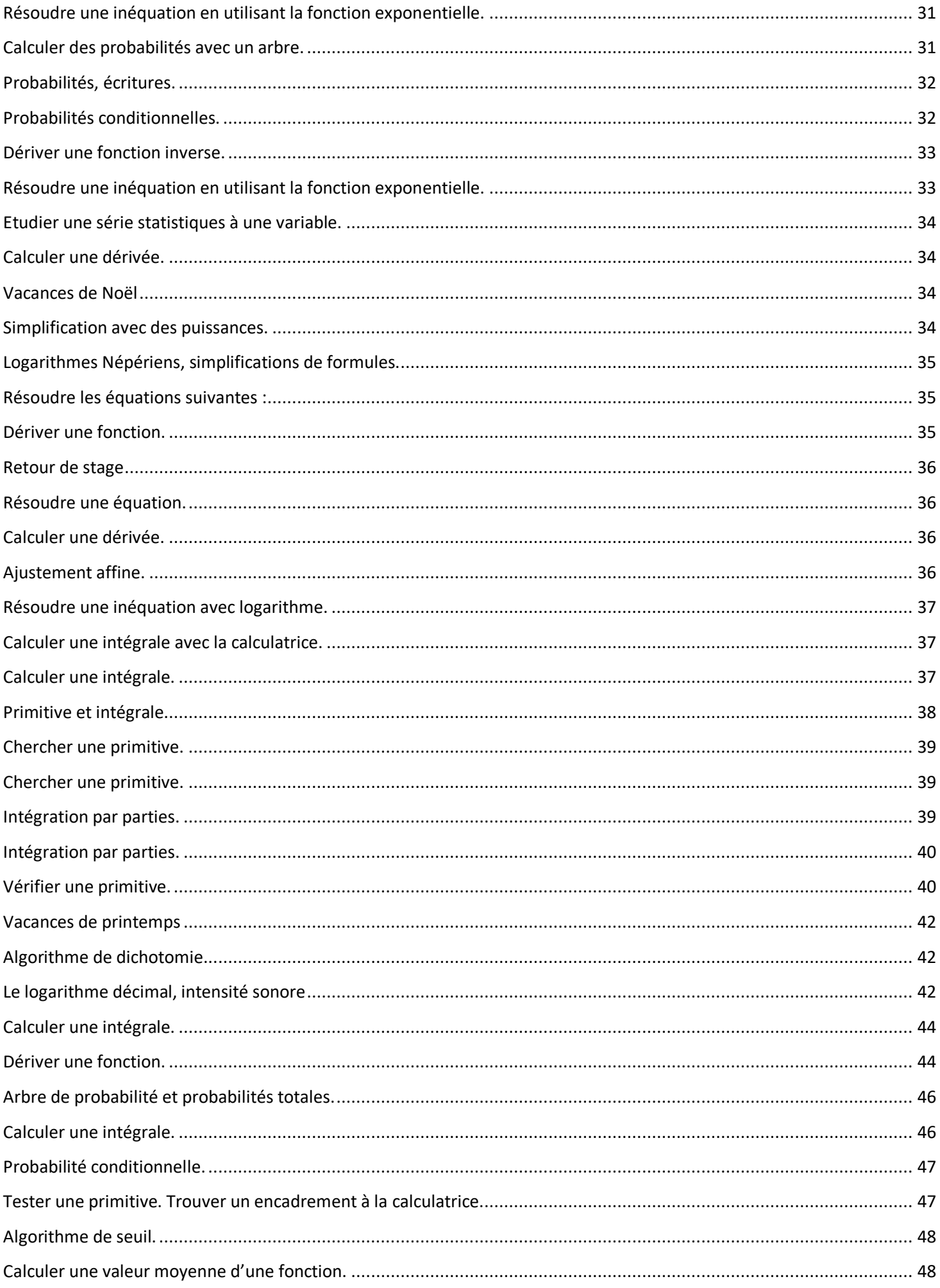

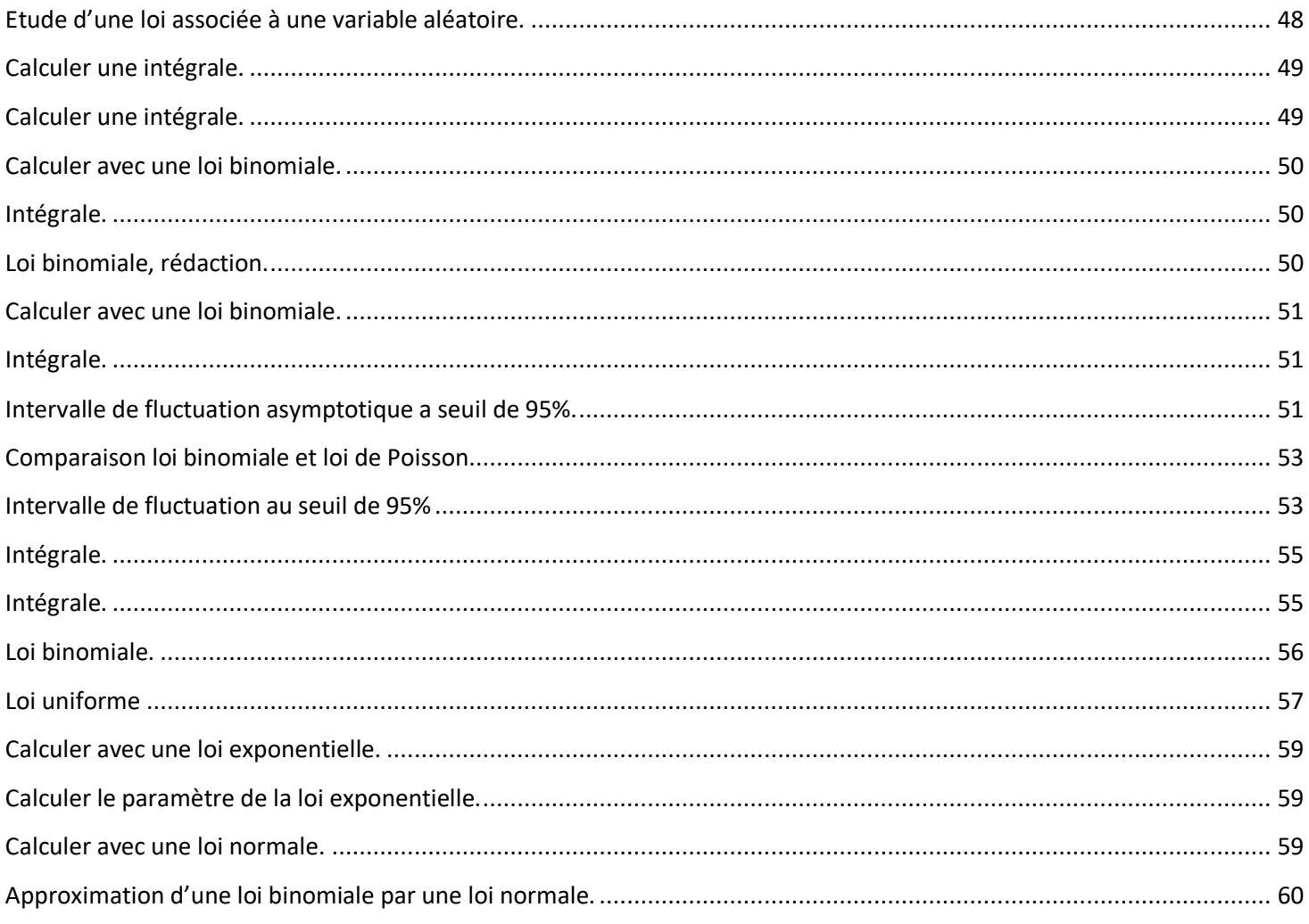

#### <span id="page-3-0"></span>**Dériver les fonctions suivantes.**

Dériver les fonctions suivantes :

$$
f(x) = 4x - 1
$$

$$
g(x) = 3x2 + 2x + 1
$$

$$
h(x) = x3 + 2x2 + 4x - 5
$$

## <span id="page-3-1"></span>**Résoudre une équation du second degré, discriminant.**

Résoudre les équations suivantes :

$$
x2 + 2x - 3 = 0
$$

$$
4x2 - 4x + 1 = 0
$$

$$
2x2 + 2x + 1 = 0
$$

**Solutions :** 

$$
f'(x) = 4
$$

$$
g'(x) = 6x + 2
$$

$$
h'(x) = 3x^2 + 4x + 4
$$

 $x^2 + 2x - 3 = 0$  a=1 b=2 et c=-3  $\Delta = b^2 - 4ac = 4 + 12 = 16$   $\Delta > 0$  II y a donc deux solutions réelles  $x_1 = \frac{-b+\sqrt{\Delta}}{2a}$  $\frac{p+\sqrt{\Delta}}{2a} = \frac{-2+\sqrt{16}}{2}$  $rac{+\sqrt{16}}{2} = \frac{-2+4}{2}$  $\frac{2+4}{2} = 1$  et  $x_2 = \frac{-b-\sqrt{\Delta}}{2a}$  $\frac{b-\sqrt{\Delta}}{2a} = \frac{-2-\sqrt{16}}{2}$  $\frac{-\sqrt{16}}{2} = \frac{-2-4}{2}$  $\frac{2-4}{2} = -3$  $4x^2 - 4x + 1 = 0$  a=4 b=-4 et c=-1  $\Delta = b^2 - 4ac = 16 - 16 = 0$   $\Delta = 0$  II y a donc une solution réelle  $x_0 = \frac{-b}{2a}$  $\frac{-b}{2a} = \frac{4+\sqrt{16}}{8}$  $\frac{\sqrt{16}}{8} = \frac{1}{2}$  $\frac{1}{2}$  $2x^2 + 2x + 1 = 0$  a=4 b=-4 et c=-1  $\Delta = b^2 - 4ac = 4 - 8 = -4$   $\Delta < 0$  II n'y a pas de une solution réelle

## <span id="page-3-2"></span>**Algorithme.**

On considère l'algorithme suivant :

 $x \leftarrow 0$  $y \leftarrow -1$ If  $x > y$  alors  $x \leftarrow x + y$ Sinon  $y \leftarrow x - y$ 

Quelles sont les valeurs de x et y ? Recommencer avec  $x \leftarrow -2$  et  $y \leftarrow 1$ 

## **Solutions :**

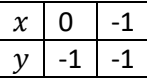

<span id="page-4-0"></span>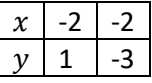

# **Tableau de variations.**

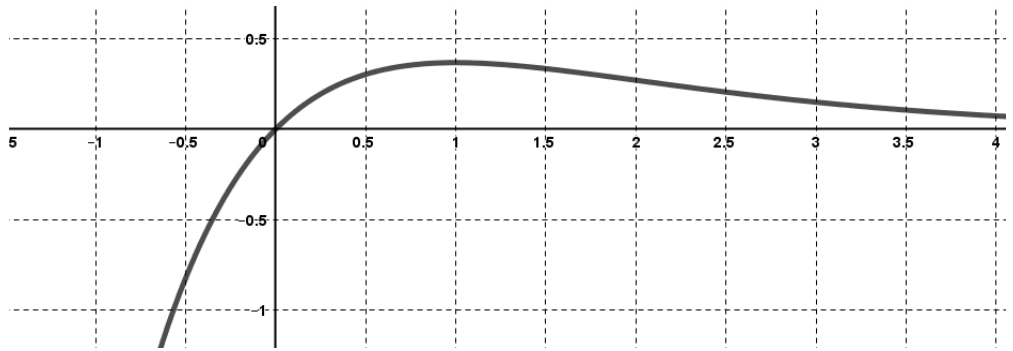

Dresser le tableau de variations de la fonction f dessinée à l'aide du logiciel GEOGEBRA.

<span id="page-5-0"></span>**Tableau de signe d'un trinôme du second degré.**

Faire le tableau de signe de la fonction :  $f(x) = x^2 - 5x + 4$ 

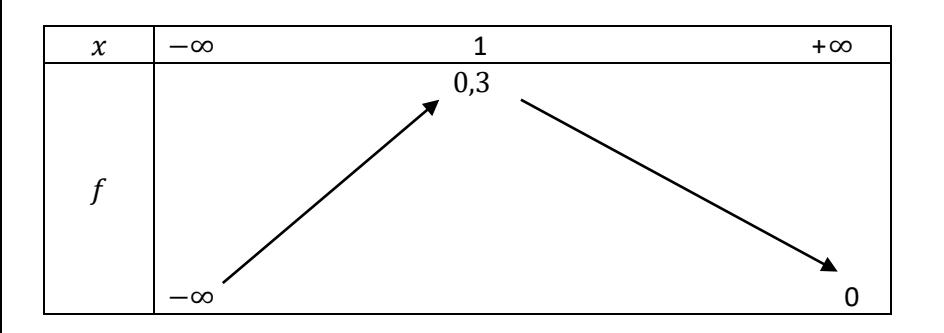

## <span id="page-6-0"></span>**Algorithme de seuil.**

Une balle part d'une hauteur de 2,5 m et perd 10% de sa hauteur à chaque rebond. On cherche le nombre de rebonds pour qu'elle perde la moitié de sa hauteur. Pour résoudre le problème, on considère l'algorithme suivant :

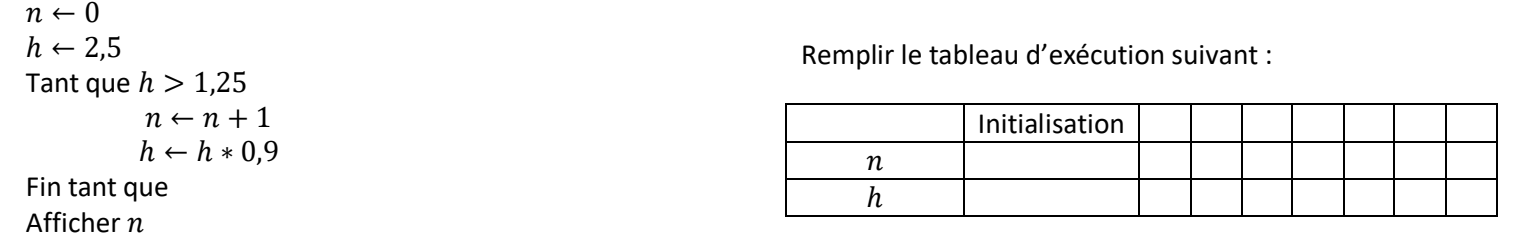

## **Solutions**

 $f(x) = x^2 - 5x + 4$ 

a=1 b=-5 et c=4

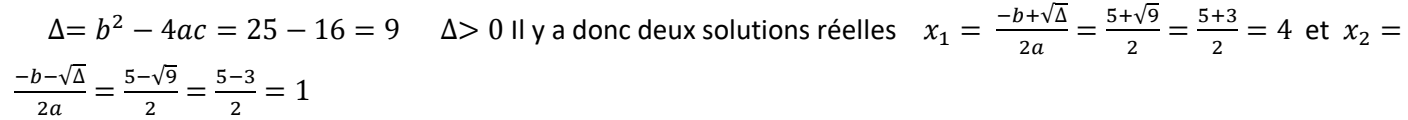

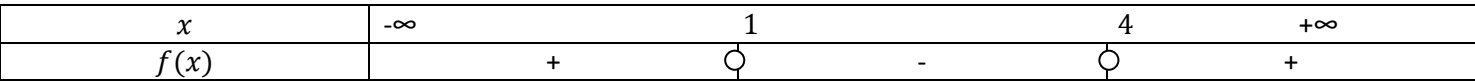

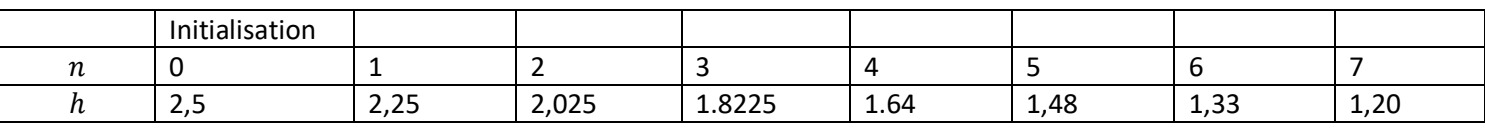

L'algorithme affiche 7

# <span id="page-6-1"></span>**Calculer une dérivée.**

Calculer la dérivée de la fonction définie par  $f(x) = x^3 - 3x^2 + 2x + 1$ 

# <span id="page-7-0"></span>**Donner des limites d'une fonction.**

Donner les limites suivantes :

$$
\lim_{x \to +\infty} 3x^2 - 2x + 1
$$
\n
$$
\lim_{x \to +\infty} x e^{3x}
$$
\n
$$
\lim_{x \to +\infty} \frac{e^{-x}}{x}
$$

Vous pouvez représenter les fonctions pour vous aider

**Solutions :** 

$$
f'(x) = 3x^2 - 6x + 2
$$

<span id="page-7-1"></span>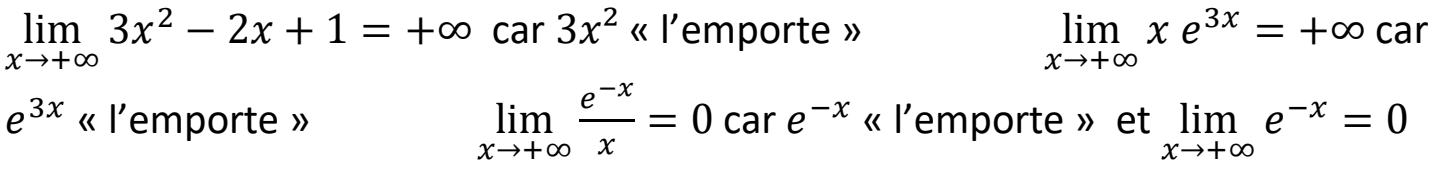

# **Donner des limites d'une fonction.**

Donner les limites de la fonction représentée ci-dessous :

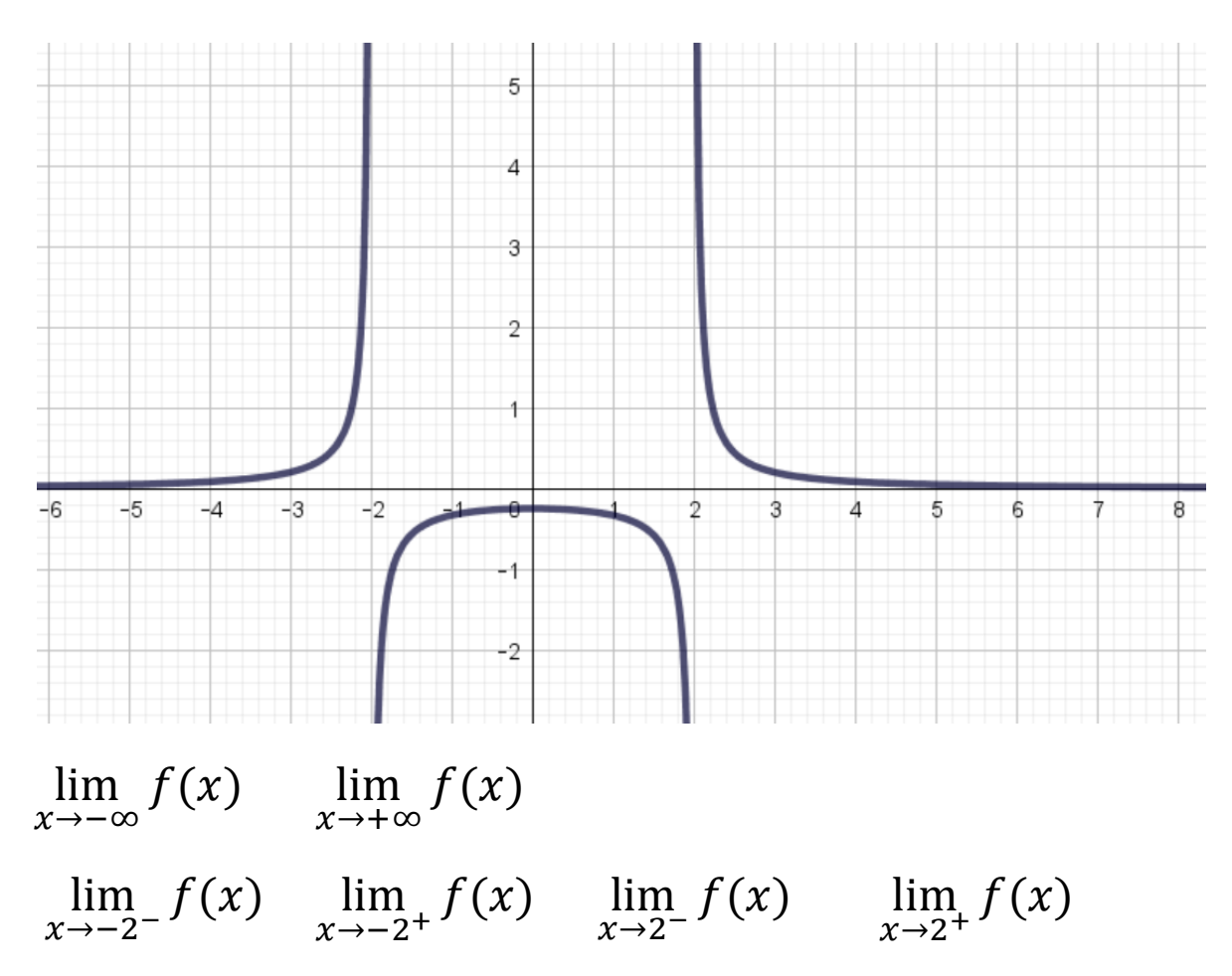

Indiquer les asymptotes éventuelles.

# <span id="page-8-0"></span>**Calculer une dérivée.**

Calculer la dérivée de la fonction :  $f(x) = x \times e^x$ 

Rappels :  $(e^x)' = e^x$  et  $(u \times v)' = u' \times v + u \times v'$ 

## **Solutions :**

<span id="page-9-0"></span>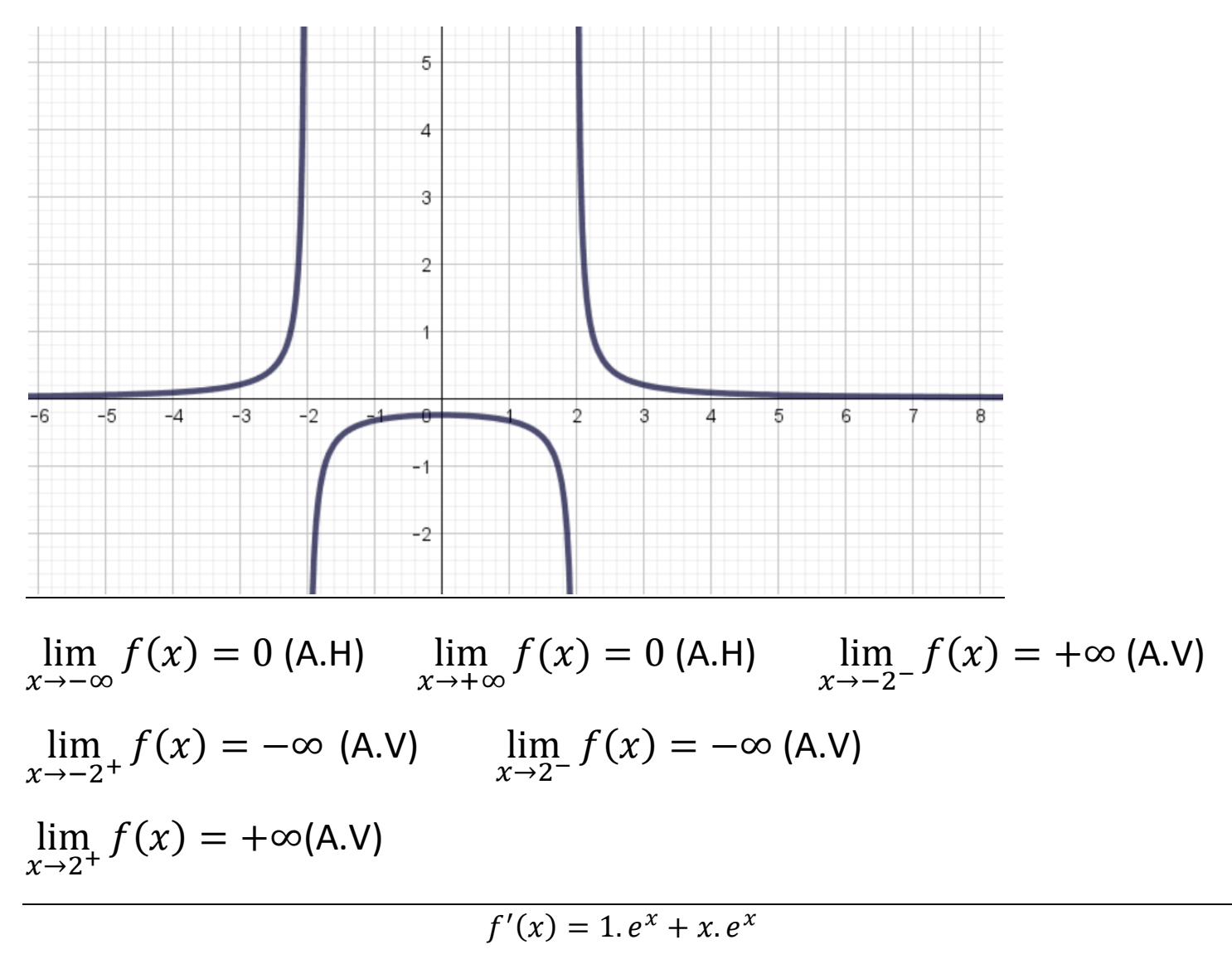

# **Calculer une dérivée.**

Calculer la dérivée de la fonction définie par  $f(x) = \frac{x+2}{x-1}$  $x-1$ 

Quel est son ensemble définition ?

# <span id="page-10-0"></span>**Donner des limites d'une fonction.**

Donner les limites suivantes :

$$
\lim_{x \to +\infty} -x^2 - 2x \qquad \lim_{x \to +\infty} \frac{x^2 + 1}{x^2 - 1} \qquad \lim_{x \to +\infty} \frac{e^x}{x}
$$

Vous pouvez représenter les fonctions ou faire des calculs avec des nombres bien choisis pour vous aider.

**Solutions :** 

$$
f'(x) = \frac{1 \times (x - 1) - (x + 2) \times 1}{(x - 1)^2} = \frac{x - 1 - x - 2}{(x - 1)^2} = \frac{-3}{(x - 1)^2}
$$

Les fonctions f et f' sont définies sur ℝ\{1}.

<span id="page-11-0"></span>lim  $x\rightarrow+\infty$  $-x^2 - 2x = \lim$  $x\rightarrow+\infty$  $-x^2 = -\infty$ lim  $x\rightarrow+\infty$  $x^2+1$  $x^2-1$  $=$  lim  $x\rightarrow+\infty$  $x^2$  $x^2$  $=$   $\lim$  $x\rightarrow+\infty$  $1 = 1$  (*A.H*  $y = 1$ ) lim  $x\rightarrow+\infty$  $e^{\chi}$  $\frac{z}{x} = +\infty$  car le fonction exponentielle l'emporte.

# **Etude d'une dérivée.**

Dériver et dresser le tableau de variation de la fonction

$$
f(x) = x^3 + x^2 + x + 1
$$

Etudier les limites aux bornes de l'ensemble de définition. Faire la représentation graphique à la calculatrice.

## **Solutions :**

La fonction est définie sur  $\mathbb{R} f'(x) = 3x^2 + 2x + 1$ 

Etude du signe :  $\Delta$  = 4 − 12 = −8  $\Delta$  < 0 Il n'y a pas de racine.  $f'(x)$  est du signe de 3, donc positif.

La fonction f est donc croissante.

$$
\underline{\text{Limits}} : \lim_{x \to \infty} f(x) = \lim_{x \to \infty} (x^3 + x^2 + x + 1) = \lim_{x \to \infty} x^3 = +\infty
$$
\n
$$
\lim_{x \to \infty} f(x) = \lim_{x \to \infty} (x^3 + x^2 + x + 1) = \lim_{x \to \infty} x^3 = -\infty
$$

Tableau de variations :

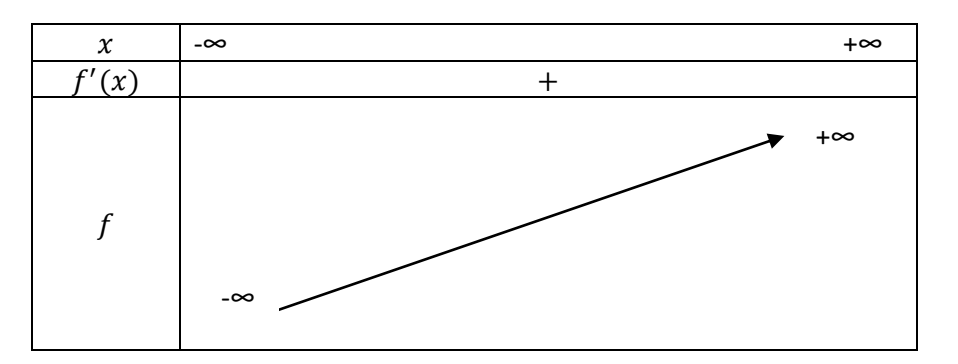

Donner l'équation de la tangente en  $a = 0$ 

## **Rappel pour l'équation de la tangente en a**

$$
y = f'(a)(x - a) + f(a)
$$

$$
y = f'(0)(x-0) + f(0) = 1x + 1 = x + 1
$$

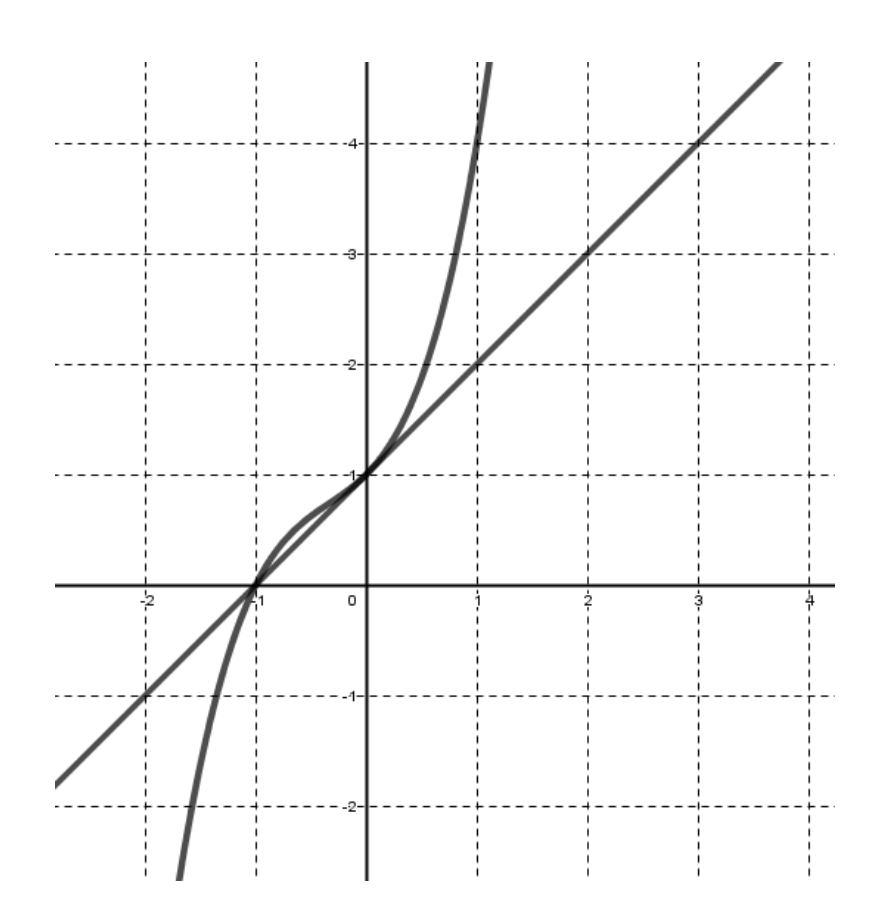

# **Equation de la tangente :**

Soit la fonction définie par  $f(x) = x^3 + x^2 + x + 1$ 

Donner l'équation de la tangente en  $a = 0$ 

## **Rappel pour l'équation de la tangente en a**

$$
y = f'(a)(x - a) + f(a)
$$

Donner l'équation de la tangente en  $a = 0$  de la courbe de la fonction f définie par

$$
f(x) = \frac{1}{x^2 + 1}
$$

Penser à représenter la fonction et la tangente à l'aide de votre calculatrice.

**Solutions.**

$$
y = f'(0)(x - 0) + f(0) = 1x + 1 = x + 1
$$

$$
f'(x) = 3x^2 + 2x + 1
$$

$$
f(x) = x^3 + x^2 + x + 1
$$

En a=0, l'équation de la tangente est :

 $y = f'(0)(x-0) + f(0)$  avec  $f'(0) = 0$  et  $f(0) = 1$  Donc  $y = 0x + 1 = 1$ 

$$
f'(x) = -\frac{2x}{(x^2 + 1)^2}
$$

$$
f(x) = \frac{1}{x^2 + 1}
$$

# <span id="page-17-1"></span>**Utiliser un développement limité.**

MAXIMA a calculé le DL limité suivant :

(\\pmatrix} i \taylor(exp(-x^2), x, 0, 6); (\\pmatrix 0.4) /\pmatrix / \pmatrix 1 - x^2 +  $\frac{x^4}{2}$  -  $\frac{x^6}{6}$  + ...

- 1) De quelle fonction s'agit-il ? A quel ordre ? Au voisinage de quel point ?
- 2) Ecrire correctement le DL à l'ordre 3.
- 3) Quelle est l'équation de la tangente en 0 ?
- <span id="page-17-0"></span>4) Donner la position de la courbe par rapport à la tangente.

## **Algorithme tiré d'un sujet de BTS (Nouvelle Calédonie 2016)**

On considère la fonction  $f(x) = x + 2e^{-2.5x}$ 

4. On considère l'algorithme suivant.

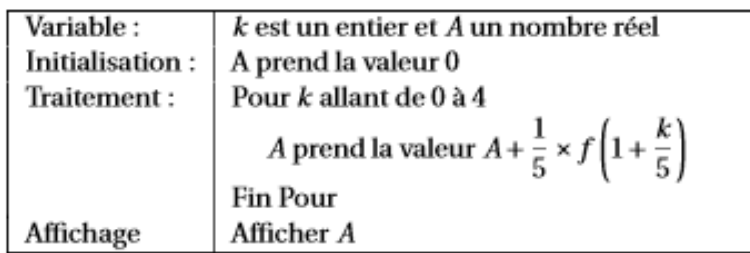

Faire tourner cet algorithme « à la main » en complétant le tableau ci-dessous que l'on recopiera sur la copie (arrondir les valeurs approchées à  $10^{-3}$ ).

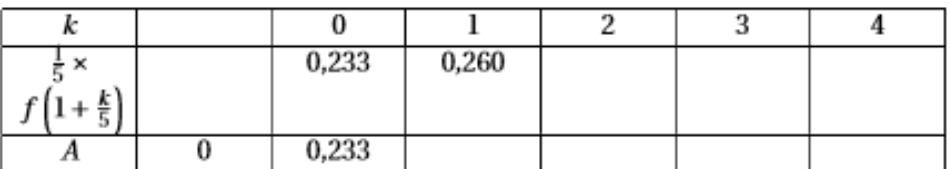

## **Solutions.**

- 1) Il s'agit de la fonction  $f(x) = e^{-x^2}$  au voisinage de O à l'ordre 6.
- 2)  $f(x) = e^{-x^2} = 1 x^2 + x^3 \epsilon(x)$  avec  $\lim_{x \to 0} \epsilon(x) = 0$ .
- 3)  $y = 1$  est l'équation de la tangente à la courbe en 0.
- 4) La position de la courbe par rapport à la tangente en 0 dépend du signe de  $-x^2$ .  $-x^2$  < 0 La courbe est donc au dessous de sa tangente en 0

## **Solutions :**

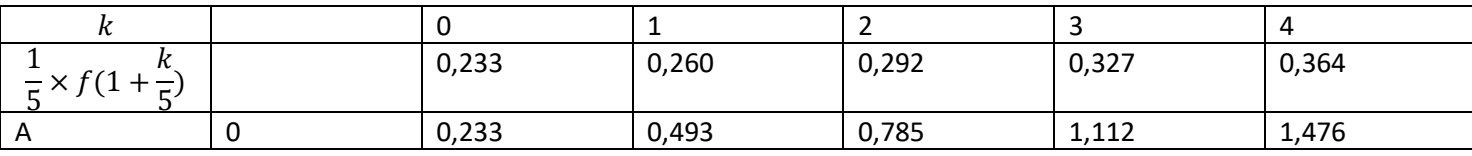

# **Calculer une limite.**

Calculer la limite suivante :  $\lim$  $\mathcal{X}$ > →−3  $x+1$  $x+3$ 

# <span id="page-19-0"></span>**Exécution d'un programme en langage PYTHON**

Chercher les valeurs des variables  $n$ ,  $a$ ,  $b$ ,  $c$  du programme ci-dessous écrit en langage PYTHON. Utiliser un tableau d'exécution pour suivre les transformations de vos variables.

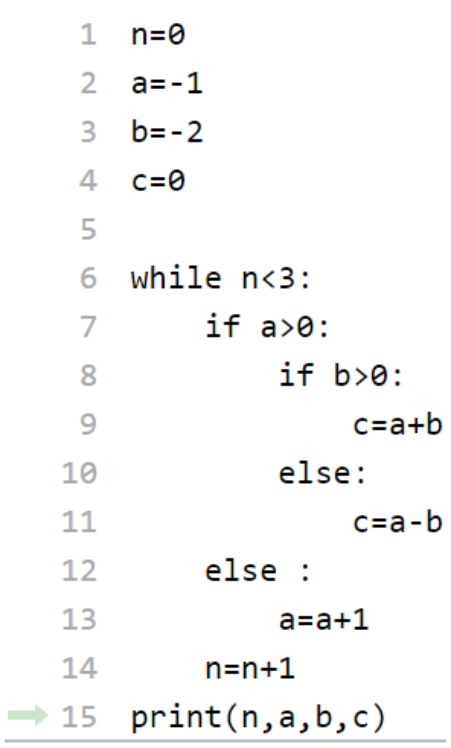

## **Solutions :**

Pour x proche de -3 par valeurs supérieures, on a  $x + 1 = -2$  et  $x + 3 = 0^+$ 

On a donc lim  $\sum_{x \to -3}$  $x+1$  $\frac{x+1}{x+3} = -\infty$  Asymptote verticale  $x = -3$ 

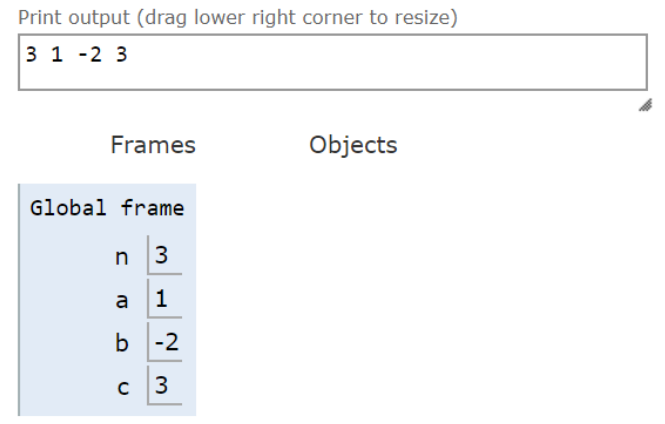

<span id="page-20-0"></span>Equation avec la fonction exponentielle.

Résoudre l'équation :

$$
e^{3x-1}=4
$$

<span id="page-20-1"></span>**Dériver des fonctions.**

Dériver les fonctions suivantes :

$$
f(x) = (3x + 1)^2
$$

$$
g(x) = x \times \cos(x)
$$

$$
h(x) = \frac{e^x}{x} \quad \text{pour } x \neq 0
$$

$$
e^{3x-1} = 4 \Leftrightarrow 3x - 1 = \ln(4) \Leftrightarrow 3x = \ln(4) + 1 \Leftrightarrow x = \frac{\ln(4) + 1}{3}
$$

$$
f'(x) = 2(3x + 1) \times 3 = 6(3x + 1)
$$

$$
g'(x) = \cos(x) + x(-\sin(x)) = \cos(x) - x\sin(x)
$$

$$
h'(x) = \frac{e^x x - e^x}{x^2} \quad \text{pour } x \neq 0
$$

# <span id="page-21-0"></span>**Calculer une dérivée.**

Calculer la dérivée de la fonction :  $f(x) = x \times \ln(x)$  pour  $x > 0$  Penser à utiliser la formule de la dérivée du produit.

# <span id="page-21-1"></span>**Dériver une fonction composée.**

Dériver la fonction  $f(x) = x + 2e^{-2.5x}$ 

# **Solutions :**

$$
f'(x) = x \times \frac{1}{x} + \ln(x) = 1 + \ln(x)
$$

$$
f'(x) = 1 + 2 \times (-2.5)e^{-2.5x} = 1 - 5e^{-2.5x}
$$

<span id="page-21-2"></span>**Dériver un quotient.** Dériver la fonction :  $f(x) = \tan(x) = \frac{\sin(x)}{\cos(x)}$  $cos(x)$ 

# <span id="page-21-3"></span>**Calculer la limite d'une fraction rationnelle.**

**Calculer, indiquer si la fonction possède une asymptote.**

$$
\lim_{x\to-\infty}\frac{2x^2-3x+1}{-x^2+4}
$$

## **Solutions :**

$$
f'(x) = \frac{\cos(x) \times \cos(x) - \sin(x) \times (-\sin(x))}{(\cos(x))^2} = \frac{(\cos(x))^2 + (\sin(x))^2}{(\cos(x))^2}
$$

**Or**  $(\cos(x))^2 + (\sin(x))^2 = 1$  donc  $f'(x) = \frac{1}{\cos(x)}$  $(\cos(x))^2$ 

$$
\lim_{x \to -\infty} \frac{2x^2 - 3x + 1}{-x^2 + 4} = \lim_{x \to -\infty} \frac{2x^2}{-x^2} = \lim_{x \to -\infty} (-2) = -2
$$

Asymptote horizontale en -∞ d'équation  $y = -2$ 

<span id="page-23-0"></span>**Dérivée de fonction, équation de la tangente.**

Dériver la fonction  $f(x) = xe^{-x}$ .

Donner l'équation de la tangente à la fonction  $f$  en a = 0.

## **Rappel pour l'équation de la tangente en a**

$$
y = f'(a)(x - a) + f(a)
$$

<span id="page-23-1"></span>**Résoudre une équation avec la fonction logarithme népérien.** Résoudre l'équation :

$$
\ln(4x-1)=3
$$

**Solutions :** 

$$
f'(x) = e^{-x} + x(-e^{-x}) = e^{-x} - xe^{-x} = e^{-x}(1-x)
$$

$$
y = f'(0)(x) + f(0) = 1x + 0 = x
$$

**Condition d'existence :** 

$$
4x - 1 > 0 \Leftrightarrow x > \frac{1}{4}
$$

**Résolution :** 

$$
\ln(4x - 1) = 3 \Leftrightarrow 4x - 1 = e^3 \Leftrightarrow x = \frac{e^3 + 1}{4}
$$

**Vérification :** 

$$
\frac{e^3+1}{4} > \frac{1}{4}
$$

Solution :  $S = \left\{\frac{e^3 + 1}{4}\right\}$  $\frac{1}{4}$ }

#### <span id="page-24-0"></span>**Dérivée de fonction composée, limite.**

Dériver la fonction  $f(x) = xe^{2x}$ . Donner  $\lim_{x \to -\infty} xe^{2x}$  et  $\lim_{x \to +\infty} xe^{2x}$ . Que peut-on en déduire ?

#### <span id="page-24-1"></span>**Positions relatives de courbes**

On donne  $f(x) = 2x^2 + 3x - 4$  et  $g(x) = -x^2 + x - 1$ 

Faire un tableau des positions relatives des courbes représentatives de  $f$  et de  $g$ .

#### **Solutions**

 $f'(x)=e^{2x}+x\times 2e^{2x}=e^{2x}(1+2x)$  . La fonction  $exp(x)$  étant positive, la dérivée dépend du signe de  $(1+2x)$ 

 $\lim_{x \to -\infty} xe^{2x} = 0$  et  $\lim_{x \to +\infty} xe^{2x} = +\infty$  car la fonction  $exp(x)$  'l'emporte' sur les fonctions puissances.

La droite  $y = 0$  est asymptote horizontale en  $-\infty$ 

$$
f(x) - g(x) = 2x^2 + 3x - 4 - (-x^2 + x - 1) = 3x^2 + 2x - 3
$$

 $\Delta = b^2 - 4ac = 4 - 4 \times 3 \times (-3) = 4 + 36 = 40 \quad \Delta > 0$ ll y a donc deux solutions réelles  $x_1 = \frac{-b + \sqrt{\Delta}}{2a}$  $\frac{1}{2a} =$  $-2+\sqrt{40}$  $\frac{+\sqrt{40}}{6} = \frac{-2+2\sqrt{10}}{6}$  $\frac{2\sqrt{10}}{6} = \frac{-1 + \sqrt{10}}{3}$  $\frac{+\sqrt{10}}{3}$  et  $x_2 = \frac{-b-\sqrt{\Delta}}{2a}$  $\frac{b-\sqrt{\Delta}}{2a} = \frac{-2-\sqrt{40}}{6}$  $\frac{-\sqrt{40}}{6} = \frac{-2 - 2\sqrt{10}}{6}$  $\frac{-2\sqrt{10}}{6} = \frac{-1-\sqrt{10}}{3}$  $\frac{10}{3}$ 

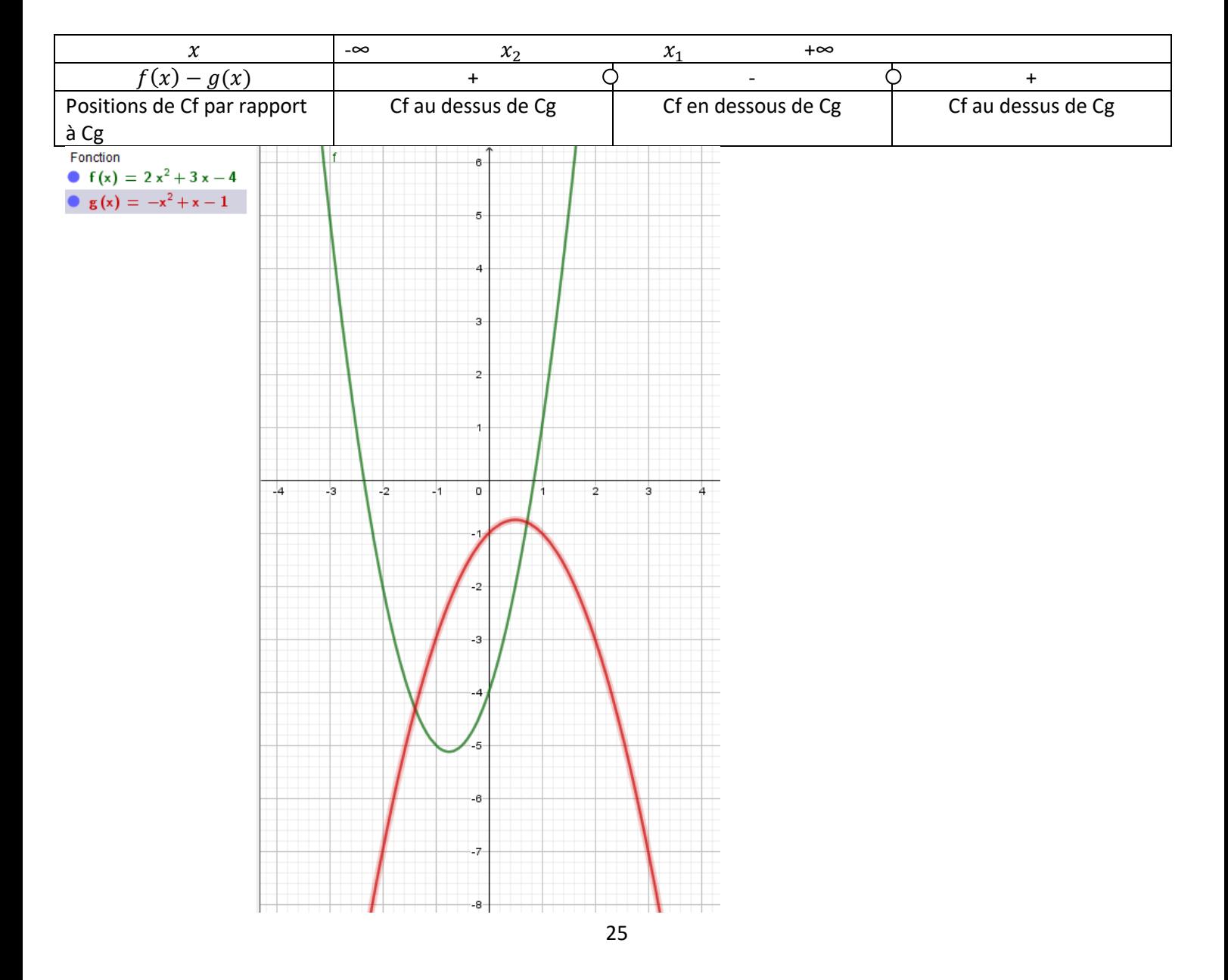

# <span id="page-25-0"></span>**Manipulation de formules**

 $F=\frac{Gm_a m_b}{d^2}$  $d^2$ Première Loi de Newton (seconde)

Exprimer  $m_b$  en fonction des autres variables. Exprimer d en fonction des autres variables.

$$
m_b = \frac{F d^2}{G m_a} \qquad d = \sqrt{\frac{G m_a m_b}{F}}
$$

## <span id="page-26-0"></span>**Etude de fonctions.**

Dériver la fonction  $f(x) = x^2 e^{-x}$ . Faire une étude du signe de la dérivée. Dresser le tableau de variations (Pensez à entrer la fonction dans votre calculatrice). Donner  $\lim x^2 e^{-x}$  $x \rightarrow -\infty$  et lim  $x\rightarrow+\infty$  $x^2 e^{-x}$  . Que peut-on en déduire ?

Calculer l'équation de la tangente à la courbe en 0

## **Solutions**

 $f'(x) = 2xe^{-x} + x^2(-e^{-x}) = e^{-x}(-x^2 + 2x) = xe^{-x}(-x + 2)$  < La fonction  $exp(-x)$  étant positive, la dérivée dépend du signe de  $x(x - 2)$  Vous pouvez aussi faire le discriminant de  $-x^2 + 2x$ 

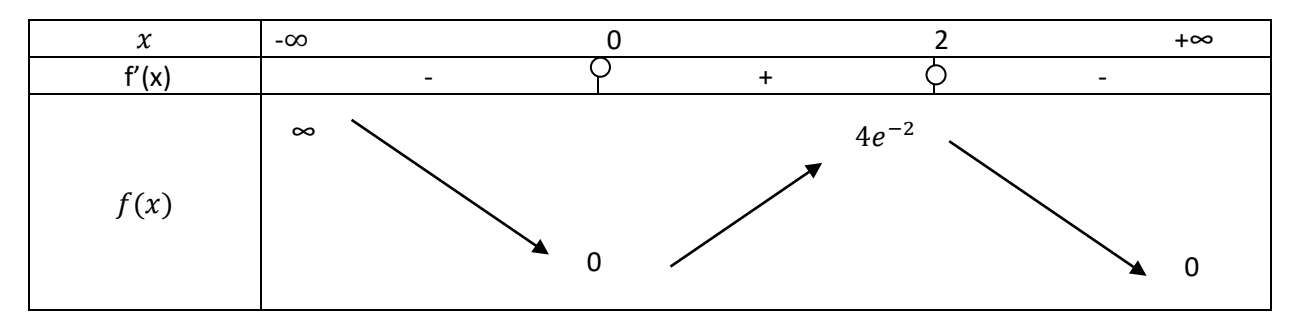

 $\lim_{x\to -\infty} x^2 e^{-x} = +\infty$  et  $\lim_{x\to +\infty} x^2 e^{-x} = +\infty$  car la fonction  $exp(x)$  'l'emporte' sur les fonctions puissances.

La droite  $y = 0$  est asymptote horizontale en  $+\infty$ 

$$
y = f'(0)(x) + f(0) = 0x + 0 = 0
$$

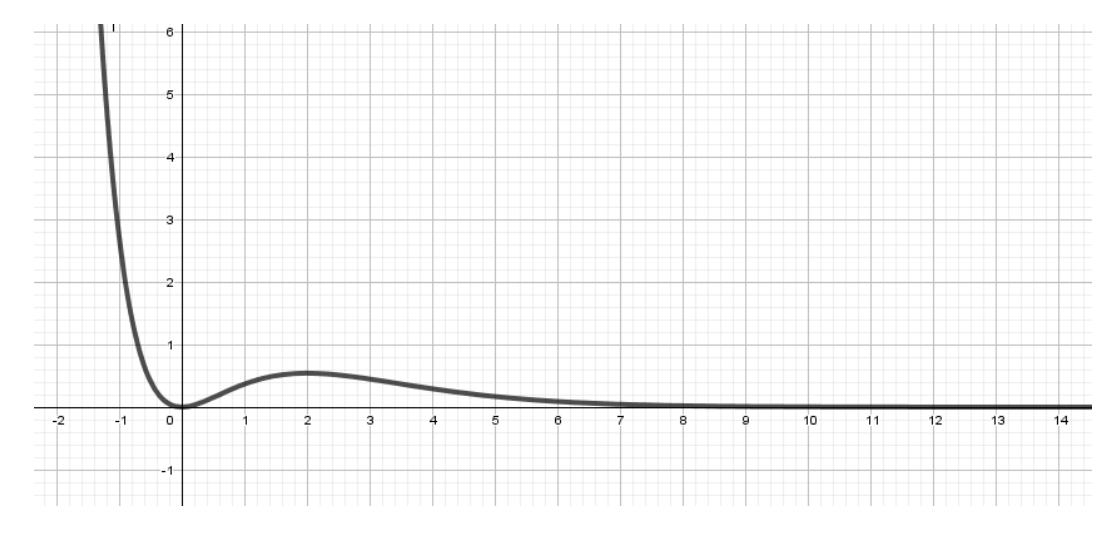

## <span id="page-26-1"></span>**Développements limités avec Python.**

Avec le langage Python, on obtient le développement limité ci-dessous :

Rappels : \*\* est la notation de la puissance.  $O(x**6)$  est une notation qui remplace la limite.

In [5]: from sympy import \*  $x = Symbol('x')$  $expr = log(1-x**2)$  $series(exp, x, 0, 8)$ 

Out[5]:  $-x^{**}2 - x^{**}4/2 - x^{**}6/3 + O(x^{**}8)$ 

- 1) De quelle fonction s'agit-il ? A quel ordre ? Au voisinage de quel point ?
- 2) Ecrire correctement le DL à l'ordre 3.
- 3) Quelle est l'équation de la tangente en 0 ?
- 4) Donner la position de la courbe par rapport à la tangente.

<span id="page-27-0"></span>**Calculer la limite d'une fraction rationnelle. Calculer**

$$
\lim_{x\to-\infty}\frac{2x^2-3x+1}{-x^2+4}
$$

#### **Solutions :**

- 1) Il s'agit de la fonction  $f(x) = \ln(1 x^2)$  au voisinage de O à l'ordre 8.
- 2)  $f(x) = \ln(1 x^2) = -x^2 + x^3 \epsilon(x)$  avec  $\lim_{x \to 0} \epsilon(x) = 0$ .
- 3)  $y = 0$  est l'équation de la tangente à la courbe en 0.
- 4) La position de la courbe par rapport à la tangente en 0 dépend du signe de  $-x^2$ .  $-x^2$   $<$  0 La courbe est donc au dessous de sa tangente en 0

$$
\lim_{x \to -\infty} \frac{2x^2 - 3x + 1}{-x^2 + 4} = \lim_{x \to -\infty} \frac{2x^2}{-x^2} = \lim_{x \to -\infty} (-2) = -2
$$

Asymptote horizontale en -∞ d'équation  $y = -2$ 

#### <span id="page-27-1"></span>**Tester une primitive.**

Soit les fonctions définies par :

$$
F(x) = e^{-x}(-2x - 4) - \frac{1}{2}x \quad \text{et} \quad f(x) = e^{-x}(2x + 2) - \frac{1}{2}
$$

Vérifier que F est une primitive de f.

#### **Solutions.**

$$
F'(x) = -e^{-x}(-2x - 4) + e^{-x}(-2) - \frac{1}{2} = e^{-x}(-(-2x - 4) - 2) - 0.5 = e^{-x}(2x + 2) - 0.5 = f(x)
$$

<span id="page-28-0"></span>**Résoudre une équation avec la fonction exponentielle.** Résoudre l'équation :

$$
e^{x^2+x}=1
$$

#### <span id="page-28-1"></span>**Calculer la limite de fonctions.**

Calculer les limites suivantes et indiquer si les courbes ont des asymptotes.

$$
\lim_{x \to \infty} \frac{-2x + 1}{x^2 + 3x + 4} \qquad \lim_{x \to \infty} \frac{2x^2 - 2x + 1}{x^2 + 3x + 4} \qquad \lim_{x \to -2^+} \frac{3x - 4}{x + 2}
$$

**Solutions :** 

$$
e^{x^2+x} = 1 \Leftrightarrow x^2 + x = \ln(1) = 0
$$

Solutions :  $S = \{-1, 0\}$ 

$$
\lim_{x \to \infty} \frac{-2x + 1}{x^2 + 3x + 4} = \lim_{x \to \infty} \frac{-2x}{x^2} = \lim_{x \to \infty} \frac{-2}{x} = 0
$$

La droite d'équation  $y = 0$  est asymptote horizontale à la courbe.

$$
\lim_{x \to \infty} \frac{2x^2 - 2x + 1}{x^2 + 3x + 4} = \lim_{x \to \infty} \frac{2x^2}{x^2} \lim_{x \to \infty} 2 = 2
$$

La droite d'équation  $y = 2$  est asymptote horizontale à la courbe.

$$
\lim_{x \to -2^+} \frac{3x - 4}{x + 2}
$$

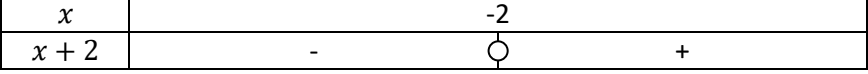

$$
\lim_{x \to -2^+} \frac{3x - 4}{x + 2} = -\infty
$$

Car  $\lim_{x\to -2^+} 3x - 4 = -10$  et  $\lim_{x\to -2^+} x + 2 = 0^+$ 

<span id="page-29-0"></span>**Simplification avec des puissances.**

• Simplifier  $^{6}\times4^{-2}$  $\frac{4^2 \times 2^3}{4^{-3}}$   $\frac{4^2 \times 2^3}{2^{-3}}$ 2−3

**Formules utiles :**   $\int_{-\infty}^{\infty} a^n = a^{m+n}$   $\frac{a^m}{a^n} = a^{m-n}$   $(a^m)^n = a^{m \times n}$   $a^{-n} = \frac{1}{a^n}$  $a^n$ 

<span id="page-29-1"></span>**Logarithmes Népériens, simplifications de formules.**

**Formules utiles** :  $ln(a \times b) = ln(a) + ln(b)$   $ln\left(\frac{a}{b}\right)$  $\left(\frac{a}{b}\right) = ln(a) - ln(b)$ 

 $ln(a^n) = n ln(a)$   $ln(1) = 0$   $ln(e) = 1$ 

 $\sqrt{a} = a^{0.5}$ 

Démontrer que  $\ln(3x - 4) + 2\ln(x) = \ln(x^2(3x - 4))$ 

$$
\ln\left(4\sqrt{x}\right) = 2\ln(2) + \frac{\ln(x)}{2}
$$

**Solutions :** 

$$
\frac{4^2 \times 2^3}{2^{-3}} = \frac{2^{2^2} \times 2^3}{2^{-3}} = \frac{2^4 \times 2^3}{2^{-3}} = \frac{2^7}{2^{-3}} = 2^{10}
$$

$$
\frac{4^6 \times 4^{-2}}{4^{-3}} = \frac{4^4}{4^{-3}} = 4^7
$$

$$
\ln(3x - 4) + 2\ln(x) = \ln(3x - 4) + \ln(x^2) = \ln((3x - 4)x^2)
$$

$$
\ln(4\sqrt{x}) = \ln(4) + \ln(\sqrt{x}) = \ln(2^2) + \ln(x^{0.5}) = 2\ln(2) + 0.5\ln(x) = 2\ln(2) + \frac{\ln(x)}{2}
$$

## <span id="page-29-2"></span>**Probabilité et tableaux.**

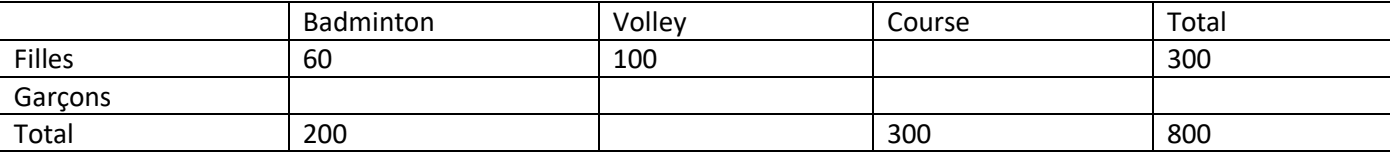

On prend un élève au hasard, calculer :

 $P(badminton)$   $P(File)$   $P(Course)$ 

Sachant que l'élève pris au hasard soit un garçon, calculer :  $P_{Garçon}(volley)$ 

Calculer la probabilité de faire du badminton et d'être une fille.

## **Solutions :**

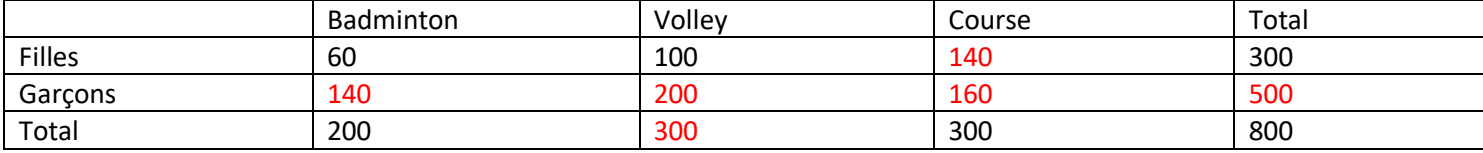

$$
P(badminton) = \frac{200}{800} = \frac{1}{4} \ P(File) = \frac{3}{8} \ P(Course) = \frac{3}{8}
$$

 $\ddot{\phantom{0}}$ 

Sachant que l'élève pris au hasard soit un garçon, calculer :

 $P_{Garçon}(volley) = \frac{2}{5}$  $rac{2}{5}$ 

P(badminton  $\cap$  fille) =  $\frac{60}{200}$  $\frac{60}{800} = \frac{3}{40}$  $rac{3}{40}$ 

<span id="page-30-0"></span>**Résoudre une inéquation en utilisant la fonction exponentielle.** Résoudre

$$
2\times\,0.1^x>0.5
$$

#### <span id="page-30-1"></span>**Calculer des probabilités avec un arbre.**

On étudie la réussite au bac des élèves redoublants :

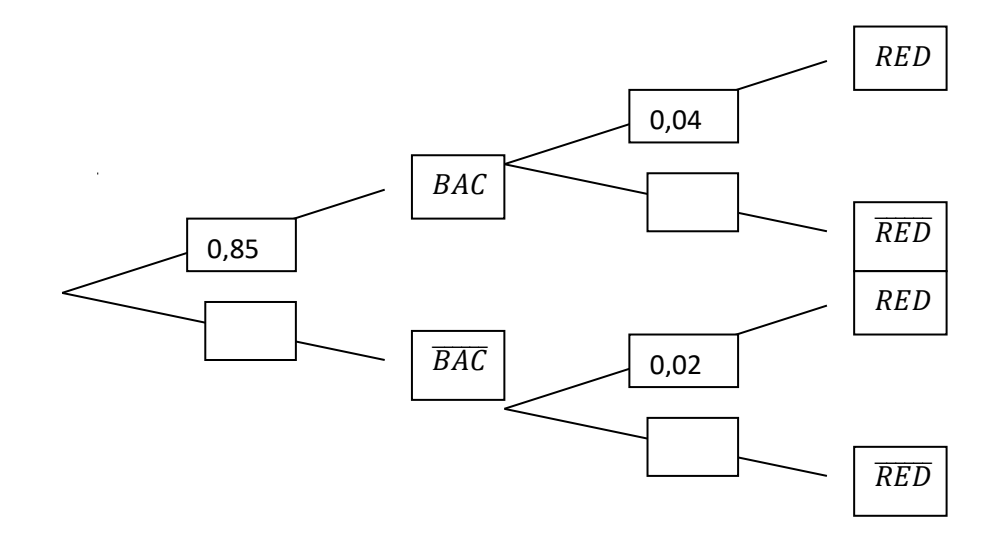

Calculer la probabilité d'être redoublant  $P(RED)$ .

**Solutions :** 

$$
2 \times 0.1^x > 0.5 \Leftrightarrow 0.1^x > 0.25
$$

 $\Leftrightarrow$   $xln(0,1)$  > ln(0,25) ( car ln croissante)  $\Leftrightarrow$  x < ln(0,25)  $\frac{ln(0,1)}{ln(0,1)}$  (car ln(0,1) < 0)

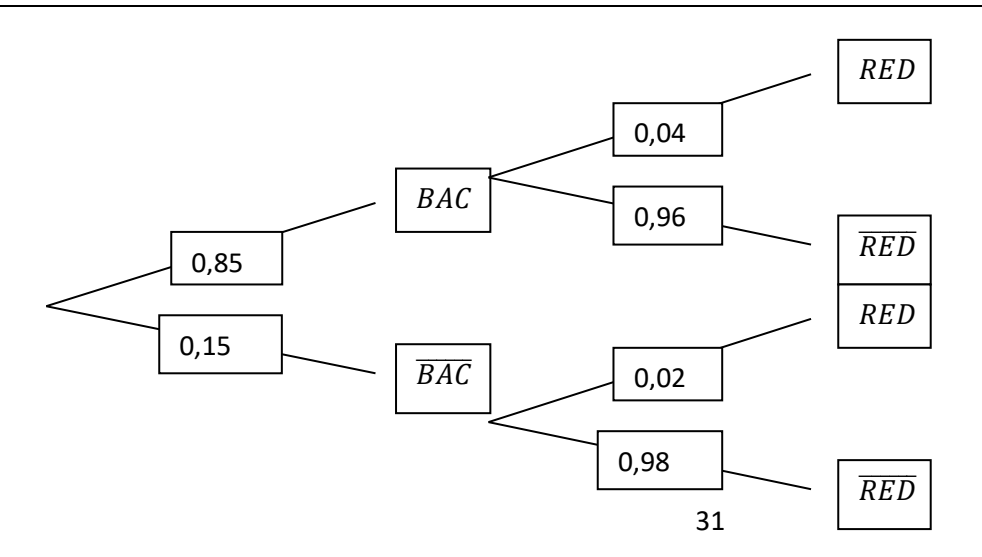

$$
P(RED) = 0.85 \times 0.04 + 0.15 \times 0.02 = 0.037
$$

<span id="page-31-0"></span>**Probabilités, écritures.**

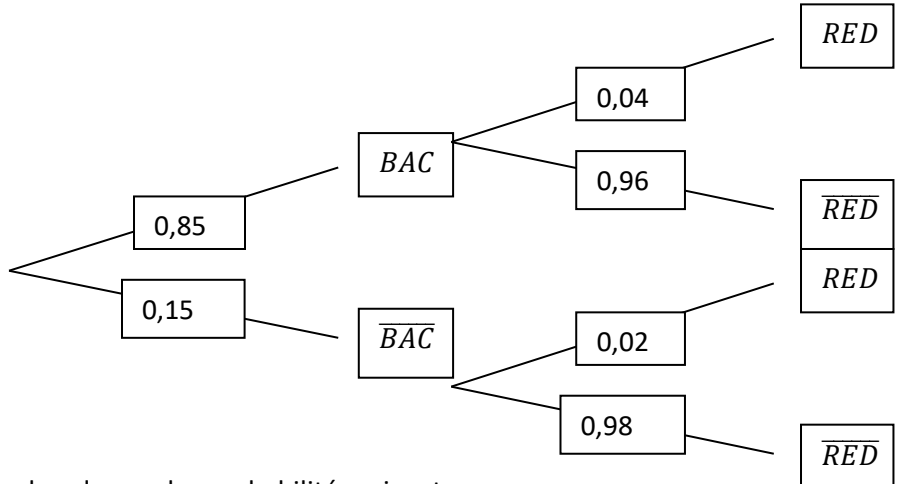

Sans calculer, donner les probabilités suivantes :

 $P_{BAC}(RED)$   $P_{\overline{BAC}}(\overline{RED})$   $P(BAC)$ 

Calculer  $P(\overline{RED} \cap BAC)$ . Calculer la probabilité de ne pas être redoublant. Calculer  $P(RED)$ 

Calculer  $P_{RED}(BAC)$  Cours :  $P_A(B) = \frac{P(A \cap B)}{P(A)}$  $P(A)$ 

## <span id="page-31-1"></span>**Probabilités conditionnelles.**

*Cours* :  $P_A(B) = \frac{P(A \cap B)}{P(A)}$  $\frac{(A \cap B)}{P(A)}$  et  $P(A \cup B) + P(A \cap B) = P(A) + P(B)$ 

On donne  $P(A) = 0,3$   $P(B) = 0,2$  et  $P(A \cup B) = 0,3$ 

$$
Calculate\ P_A(B)
$$

#### **Solutions :**

 $P(RED)_{BAC} = 0.04$   $P(RED)_{\overline{BAC}} = 0.98$   $P(BAC) = 0.85$  $P(\overline{RED} \cap BAC) = 0.85 \times 0.96 = 0.816$ 

Calculer la probabilité de ne pas être redoublant.

 $P(\overline{RED}) = 0.85 \times 0.96 + 0.15 \times 0.98 = 0.963$ 

$$
P_{RED}(BAC) = \frac{P(BAC \cap RED)}{P(BED)} = \frac{0.04 \times 0.85}{1 - 0.963} = 0.919
$$

On a  $P(A \cap B) = P(A) + P(B) - P(A \cup B) = 0.2$ 

$$
P_A(B) = \frac{P(A \cap B)}{P(A)} = \frac{0.2}{0.3} = \frac{2}{3}
$$

## <span id="page-32-0"></span>**Dériver une fonction inverse.**

Dériver la fonction suivante :  $f(x) = \frac{4}{x^2}$  $-2x+1$ 

<span id="page-32-1"></span>**Résoudre une inéquation en utilisant la fonction exponentielle.** Résoudre

$$
2\times\,0.1^x>0.5
$$

$$
2 \times 0.1^x > 0.5 \Leftrightarrow 0.1^x > 0.25
$$
  

$$
\Leftrightarrow x \ln(0.1) > \ln(0.25) \quad (\text{ car } \ln \text{ croissante}) \Leftrightarrow x < \frac{\ln(0.25)}{\ln(0.1)} \quad (\text{car } \ln(0.1) < 0)
$$

## **Solutions.**

 $f'(x) = \frac{0 \times (-2x+1) - 4(-2)}{(x+1)^2}$  $\frac{-2x+1)-4(-2)}{(-2x+1)^2} = \frac{8}{(-2x+1)^2}$  $\frac{8}{(-2x+1)^2}$  On peut aussi utiliser la formule :  $\left(\frac{1}{U}\right)$  $\left(\frac{1}{U}\right)' = \frac{-U'}{U^2}$  $U^2$ 

#### <span id="page-33-0"></span>**Etudier une série statistiques à une variable.**

• Donner les indicateurs de la série :

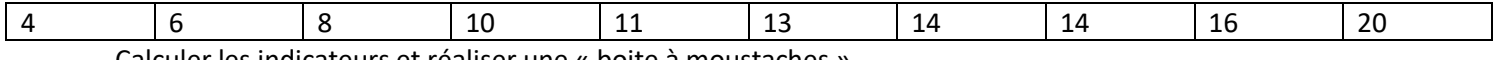

Calculer les indicateurs et réaliser une « boite à moustaches »

# <span id="page-33-1"></span>**Calculer une dérivée.**

Soit la fonction définie par  $f(x) = xe^{-2x}$ . Calculer la dérivée de la fonction  $f$ . Donner une factorisation de votre résultat.

#### **Solutions.**

 $f'(x) = e^{-2x} + x(-2e^{-2x}) = e^{-2x}(1-2x)$  Forme  $(uv)$ .

Il y a 10 valeurs (effectif = 10)

La médiane est entre le 5ème et le 6ème . Soit la moyenne entre 11 et 13. **Médiane = 12**.

Premier quartile (10  $\times \frac{1}{4}$  $\frac{1}{4} = \frac{10}{4}$  $\frac{10}{4}$  = 2,5)

On prend donc la troisième valeur pour Q1. **Q1=8**.

Troisième quartile (10  $\times \frac{3}{4}$  $\frac{3}{4} = \frac{30}{4}$  $\frac{30}{4}$  = 7,5). On prend donc la huitième valeur pour Q<sub>3</sub>. **Q<sub>3</sub>=14**.

Vous pouvez réaliser une « boite à moustaches » avec les valeurs :

4 ; 8 ; 12 ;14 et 20.

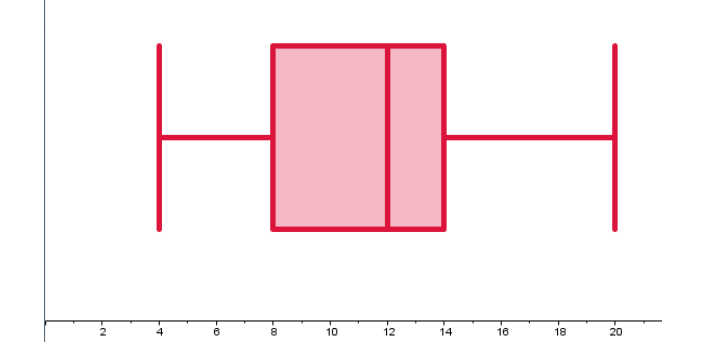

## <span id="page-33-2"></span>**Vacances de Noël**

<span id="page-33-3"></span>**Simplification avec des puissances.**

• Simplifier 
$$
\frac{4^6 \times 4^{-2}}{4^{-3}} \qquad \frac{4^2 \times 2^3}{2^{-3}}
$$

Formules utiles :  $a^m \times a^n = a^{m+n}$   $\frac{a^m}{a^n} = a^{m-n}$   $(a^m)^n = a^{m \times n}$   $a^{-n} = \frac{1}{a^n}$  $a^n$  <span id="page-34-0"></span>**Logarithmes Népériens, simplifications de formules.**

**Formules utiles** :  $ln(a \times b) = ln(a) + ln(b)$   $ln\left(\frac{a}{b}\right)$  $\left(\frac{a}{b}\right) = ln(a) - ln(b)$ 

 $ln(a^n) = n ln(a)$   $ln(1) = 0$   $ln(e) = 1$ 

 $\sqrt{a} = a^{0.5}$ 

Démontrer que  $\ln(3x - 4) + 2\ln(x) = \ln(x^2(3x - 4))$ 

$$
\ln\left(4\sqrt{x}\right) = 2\ln(2) + \frac{\ln(x)}{2}
$$

**Solutions :** 

$$
\frac{4^6 \times 4^{-2}}{4^{-3}} = \frac{4^4}{4^{-3}} = 4^7
$$

$$
\frac{4^2 \times 2^3}{2^{-3}} = \frac{2^{2^2} \times 2^3}{2^{-3}} = \frac{2^4 \times 2^3}{2^{-3}} = \frac{2^7}{2^{-3}} = 2^{10}
$$

$$
\frac{4^6 \times 4^{-2}}{4^{-3}} = \frac{4^4}{4^{-3}} = 4^7
$$

$$
\ln(3x - 4) + 2\ln(x) = \ln(3x - 4) + \ln(x^2) = \ln((3x - 4)x^2)
$$

$$
\ln(4\sqrt{x}) = \ln(4) + \ln(\sqrt{x}) = \ln(2^2) + \ln(x^{0.5}) = 2\ln(2) + 0.5\ln(x) = 2\ln(2) + \frac{\ln(x)}{2}
$$

## <span id="page-34-1"></span>**Résoudre les équations suivantes :**

$$
\ln(3x+1) = 4 \quad pour \quad x \in ]-\frac{1}{3}; +\infty[
$$

$$
e^{2x+1} = 3 \quad pour \quad x \in \mathbb{R}
$$

<span id="page-34-2"></span>**Dériver une fonction.** Dériver la fonction  $f(x) = (2x + 1)e^{-x}$ 

## **Solutions.**

$$
\ln(3x + 1) = 4 \Leftrightarrow 3x + 1 = e^4 \Leftrightarrow 3x = e^4 - 1 \Leftrightarrow x = \frac{e^4 - 1}{3} \approx 17,9 \quad pour \quad x \in ] - \frac{1}{3}; + \infty[
$$

$$
S = \left\{ \frac{e^4 - 1}{3} \right\}
$$

$$
e^{2x+1} = 3 \Leftrightarrow 2x + 1 = \ln(3) \Leftrightarrow x = \frac{\ln(3) - 1}{2} \approx 0,05 \quad pour \quad x \in \mathbb{R}
$$

$$
S = \left\{ \frac{\ln(3) - 1}{2} \right\}
$$

 $f'(x) = (U V)' = U'V + U V' = 2e^{-x} + (2x + 1)(-e^{-x}) = e^{-x}(2 - (2x + 1)) = e^{-x}(2 - 2x - 1) = e^{-x}(-2x + 1)$ 

## <span id="page-35-0"></span>**Retour de stage**

## <span id="page-35-1"></span>**Résoudre une équation.**

Résoudre l'équation suivante : 6  $6e^{-3t} + 1 = 8$ 

## <span id="page-35-2"></span>**Calculer une dérivée.**

Soit la fonction définie par  $f(x)=xe^{-x^2}$  . Calculer la dérivée de la fonction  $\,$ . Donner une factorisation de votre résultat.

**Solutions :** 

$$
6e^{-3t} + 1 = 8 \Leftrightarrow 6e^{-3t} = 7 \Leftrightarrow e^{-3t} = \frac{7}{6} \Leftrightarrow -3t = \ln\left(\frac{7}{6}\right) \Leftrightarrow
$$

$$
t = -\frac{\ln\left(\frac{7}{6}\right)}{3} \approx -0.05
$$

 $f'(x) = e^{-x^2} + x(-2xe^{-x^2}) = e^{-x^2}(1-2x^2)$  Forme  $(uv)$ .

## <span id="page-35-3"></span>**Ajustement affine.**

Le tableau suivant donne l'évolution des bénéfices d'une société.

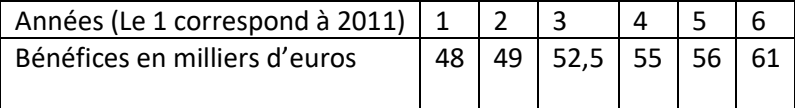

On cherche à savoir s'il existe une corrélation entre les années et les bénéfices de la société. Donner le point moyen.

Trouver une équation de la droite d'ajustement affine des bénéfices par rapport aux années par la méthode des moindres carrés. Donner le coefficient de corrélation. Qu'en pensez-vous ?

Evaluer le bénéfice pour l'année 2019.

**Solutions (python)**

```
def demo2() :
÷
      liste x=[1,2,3,4,5,6]liste y=[48, 49, 52.5, 55, 56, 61]Representation(liste_x,liste_y)
      AffichageElements(liste x,liste y)
      x=9print(f"La valeur pour {x} est {EvalY(liste_x,liste_y,x):.2f}")
  demo2()
```
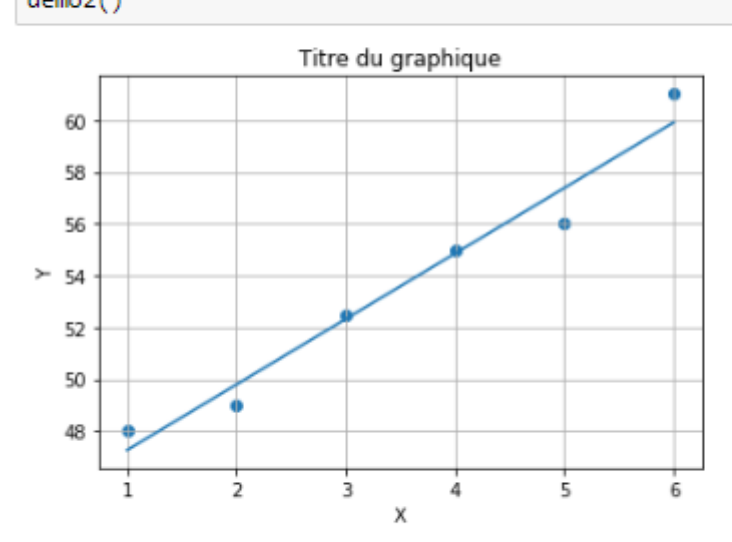

Ecriture y=ax+b a= 2.528571428571429 b= 44.73333333333334 coefficient de corrélation : 0.9812408373608256 La valeur pour 9 est 67.49

## <span id="page-36-0"></span>**Résoudre une inéquation avec logarithme.**

Résoudre l'inéquation suivante :

$$
2.5\times0.85^n\leq1.25
$$

**Solutions :** 

$$
2.5 * 0.85^{n} \le 1.25 \Leftrightarrow 0.85^{n} \le \frac{1.25}{2.5} \Leftrightarrow 0.85^{n} \le \frac{1}{2} \Leftrightarrow n \ln(0.85) \le \ln\left(\frac{1}{2}\right) \Leftrightarrow n \ge \frac{\ln\left(\frac{1}{2}\right)}{\ln(0.85)} \ge 4.26
$$

## <span id="page-36-1"></span>**Calculer une intégrale avec la calculatrice.**

En utilisant la calculatrice, calculer l'intégrale

$$
\int_0^6 (x+3) dx
$$

A quoi correspond cette intégrale ?

<span id="page-36-2"></span>**Calculer une intégrale.** Calculer  $\int_0^3 e^{3x} dx$ 

## **Solutions :**

$$
\int_0^6 (x+3)dx = 36
$$

Cette intégrale correspond à l'aire de la partie située entre la courbe représentative de  $f(x) = x + 3$ , l' axe des abscisses et les droites d'équations x=0 et x= 6

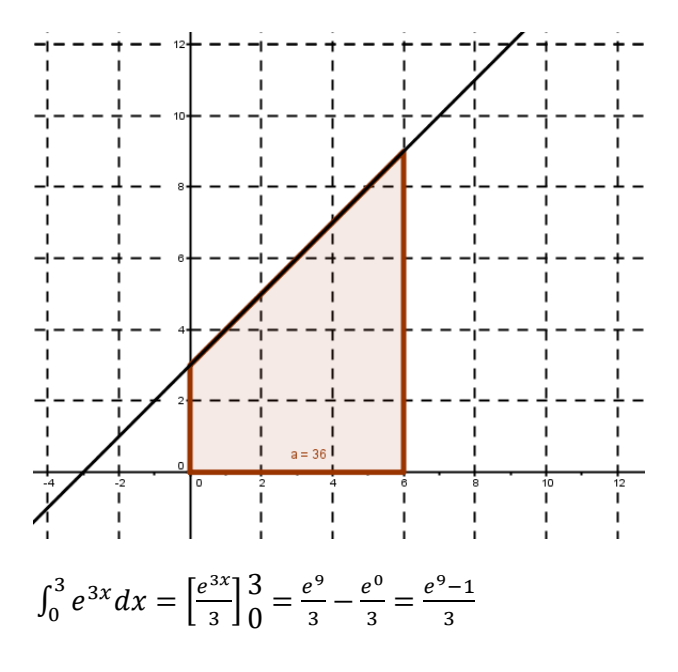

## <span id="page-37-0"></span>**Primitive et intégrale**

On considère la fonction définie par  $f(x) = x e^{-x}$  sur  $\mathbb R$ 

- 1. Soit la fonction définie par  $G(x) = e^{-x}(-x 1)$ . Montrer que G est une primitive de f.
- **2.** Calculer  $\int_0^1 f(x) dx$ . Interpréter géométriquement cette aire.

#### **Solutions.**

$$
G'(x) = -e^{-x}(-x-1) + e^{-x}(-1) = e^{-x}(-(-x+1)-1) = xe^{-x} = f(x)
$$

$$
G(x) = e^{-x}(-x - 1)
$$

$$
\int_0^1 f(x)dx = |e^{-x}(-x - 1)|_0^1 = e^{-1}(-1 - 1) - e^{-0}(-0 - 1) = -2e^{-1} + 1
$$

Ce nombre (environ 0,26) correspond à l'aire de la partie située entre la courbe, l'axe des abscisses, les droites d'équations x=0 et x=1.

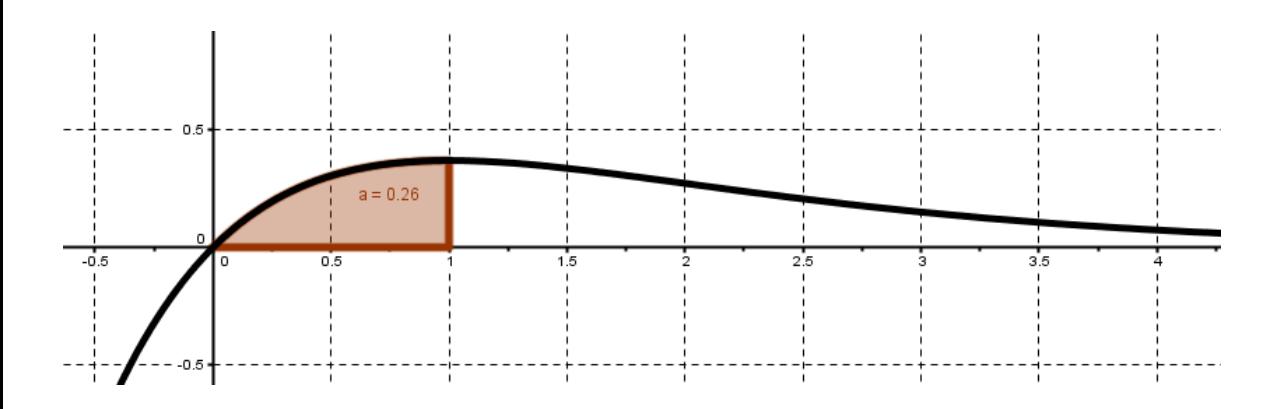

<span id="page-38-0"></span>**Chercher une primitive.** Donner une primitive de  $f(x) = e^{-x+2}$ 

### <span id="page-38-1"></span>**Chercher une primitive.**

Donner une primitive de la fonction  $f(x) = 3e^{-2x}$ 

$$
F(x) = -\frac{3}{2}e^{-2x}
$$

**Solutions.**

$$
F(x) = -e^{-x+2}
$$

### <span id="page-38-2"></span>**Intégration par parties.**

**Le cours**

$$
\int_{a}^{b} f(x)dx = |F(x)|_{a}^{b} = F(b) - F(a) \qquad \text{avec } F'(x) = f(x) \quad F \text{ est une primitive de } f
$$

Avec U et V deux fonctions dérivables sur un intervalle I et a et b deux réels de I .

$$
\int_{a}^{b} U' \times V dx = |U \times V|_{a}^{b} - \int_{a}^{b} U \times V' dx
$$

$$
Calculate \int_{-1}^{1} x \times e^{x} dx
$$

**Solutions**

On pose  $U'=e^x$  et  $V=x$ .

On obtient  $U = e^x$  et V'=1

On a donc

 $\int_{-1}^{1} x \times e^{x} dx = |x \times e^{x}|_{-1}^{1} - \int_{-1}^{1} e^{x} dx = 1 \times e^{1} - (-1) \times e^{-1} - |e^{x}|_{-1}^{1} =$ 

$$
e1 + e-1 - (e1 - e-1) = e1 - e1 + e-1 + e-1 = 2e-1
$$

7(%i1) integrate(x\*exp(x), x, -1, 1);<br>(%o1) 2 %e<sup>-1</sup>

## <span id="page-39-0"></span>**Intégration par parties.**

**Le cours**

$$
\int_{a}^{b} f(x)dx = |F(x)|_{a}^{b} = F(b) - F(a) \qquad \text{avec } F'(x) = f(x) \quad F \text{ est une primitive de } f
$$

Avec U et V deux fonctions dérivables sur un intervalle I et a et b deux réels de I .

$$
\int_{a}^{b} U' \times V dx = |U \times V|_{a}^{b} - \int_{a}^{b} U \times V' dx
$$

$$
_{\text{Calculate}}\int_{1}^{e}\ln (x^{2})dx
$$

# <span id="page-39-1"></span>**Vérifier une primitive.**

Vérifier que la fonction  $F(x) = (-2-x) e^{-x}$  définie sur  ${\mathbb R}$  est une primitive de la fonction

$$
f(x) = e^{-x} + xe^{-x}
$$

## **Solutions**

On pose  $U'=1$  et  $V=ln(x^2)$ . On obtient U= x et V'= $\frac{2x}{x^2} = \frac{2}{x}$  $\mathcal{X}$ On a donc  $\int_{1}^{e} \ln(x^{2}) dx = |x \ln(x^{2})|_{1}^{e} - \int_{1}^{e} \frac{2x}{x}$  $\int_{1}^{e} \frac{2x}{x} dx = e \ln(e^{2}) - 1 \ln(1) - \int_{1}^{e} 2 dx = 2e \ln(e) - |2x| \cdot \frac{e}{1} =$ 1  $2e - (2e - 2) = 2$ 

$$
F'(x) = -e^{-x} + (-2 - x)(-e^{-x}) = e^{-x}(-1 - (-2 - x)) = e^{-x}(-1 + 2 + x) = e^{-x}(1 + x)
$$
  
=  $e^{-x} + xe^{-x} = f(x)$ 

# <span id="page-41-0"></span>**Vacances de printemps**

<span id="page-41-1"></span>**Algorithme de dichotomie.**

Interpréter les résultats de la console PYTHON.

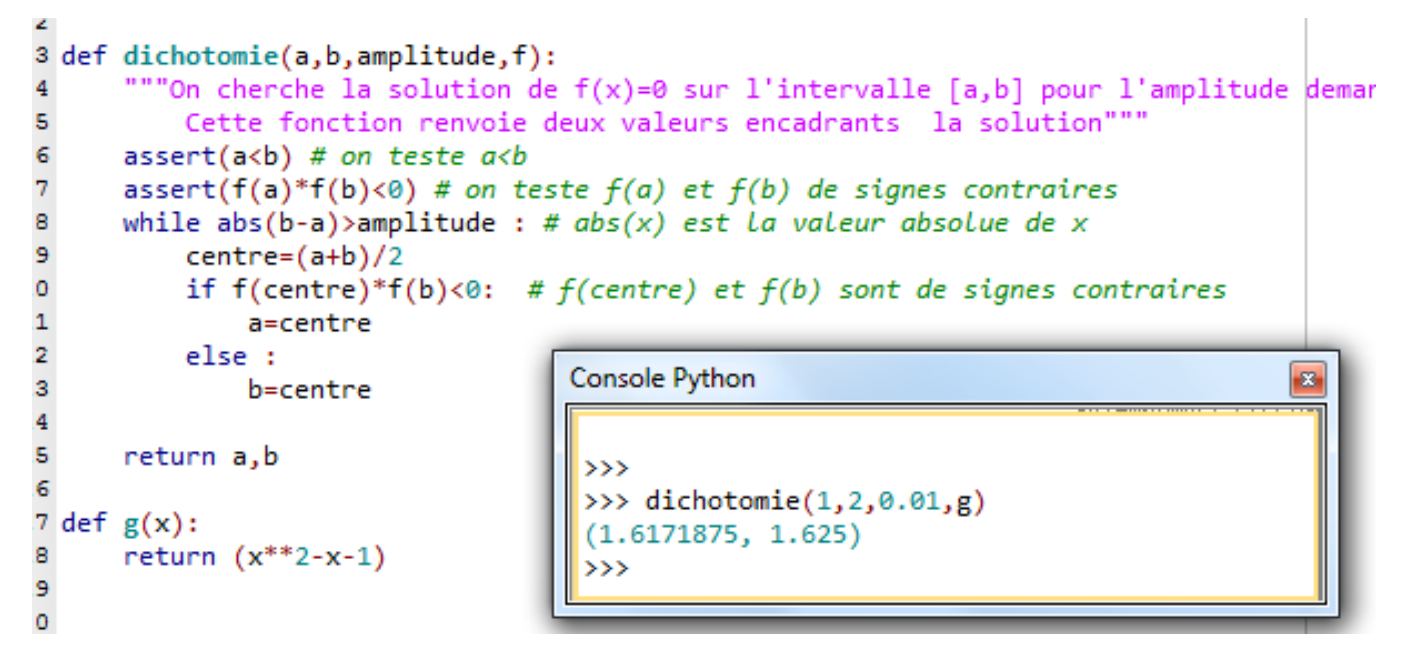

## <span id="page-41-2"></span>**Le logarithme décimal, intensité sonore**

Le niveau sonore (en décibels) d'un son d'intensité  $I$  ( $en$   $W$ . $m^{-2}$ ) est donné par la formule  $l = 10$   $LOG$   $\frac{I}{I_0}$ . On donne  $l_0 = 10^{-12} W$  .  $m^{-2}$  . Le seuil de danger est de 90 dB. Quelle est l'intensité correspondante ? Donner la valeur exacte.

Rappel : La fonction réciproque de  $\log(x)$  est  $10^x$ 

## **Solutions :**

La console renvoie l'encadrement de l'antécédent  $x_0$  de 0 par la fonction  $f(x) = x^2 - x - 1$  avec une amplitude de O,O1 sur [1,2].

On peut écrire  $1,61 \leq x_0 \leq 1,62$ 

$$
I = 10 \text{ LOG } \frac{l}{l_0} \Leftrightarrow 90 = 10 \text{LOG } \frac{l}{10^{-12}} \Leftrightarrow 9 = \text{LOG } \frac{l}{10^{-12}} \Leftrightarrow 10^9 = \frac{l}{10^{-12}} \Leftrightarrow
$$

$$
l = 10^{-12}.10^9 = 10^{-3}
$$

<span id="page-43-0"></span>**Calculer une intégrale.**

Calculer  $\,\int_0^3 e^{-2\chi} dx$  . Penser à vérifier à la calculatrice.

<span id="page-43-1"></span>**Dériver une fonction.**

• **Dériver la fonction** 
$$
f(x) = \frac{e^{2x}}{x^2}
$$

**Solutions :** 

$$
\int_0^3 e^{-2x} dx = \left| \frac{e^{-2x}}{-2} \right|_0^3 = \left( -\frac{e^{-6}}{2} - \left( -\frac{e^0}{2} \right) \right) = \frac{1}{2} - \frac{e^{-6}}{2}
$$
  
  $\approx 0.5$ 

<span id="page-44-0"></span>
$$
f'(x) = \frac{2x^2e^{2x} - 2xe^{2x}}{x^4} = \frac{2xe^{2x}(x-1)}{x^4} = \frac{2e^{2x}(x-1)}{x^3}
$$

## **Arbre de probabilité et probabilités totales.**

• La proportion de droitiers est de 0,85. Les droitiers sont créatifs selon une proportion de 0,4. Les gauchers sont créatifs selon une proportion de 0,7. On considère les évènements « être droitier » et « être créatif » sont indépendants.

Faire un arbre et trouver la probabilité d'être droitier sachant que la personne est créative.

$$
Cours: P_A(B) = \frac{P(A \cap B)}{P(A)} \quad et \quad P(A \cup B) = P(A) + P(B) - P(A \cap B)
$$

## <span id="page-45-0"></span>**Calculer une intégrale.**

Calculer  $\int_0^3 x + e^x dx$  . Penser à vérifier à la calculatrice.

<span id="page-45-1"></span>0

### **Solutions :**

## **D= droitiers, G=gauchers, C=créatifs.**

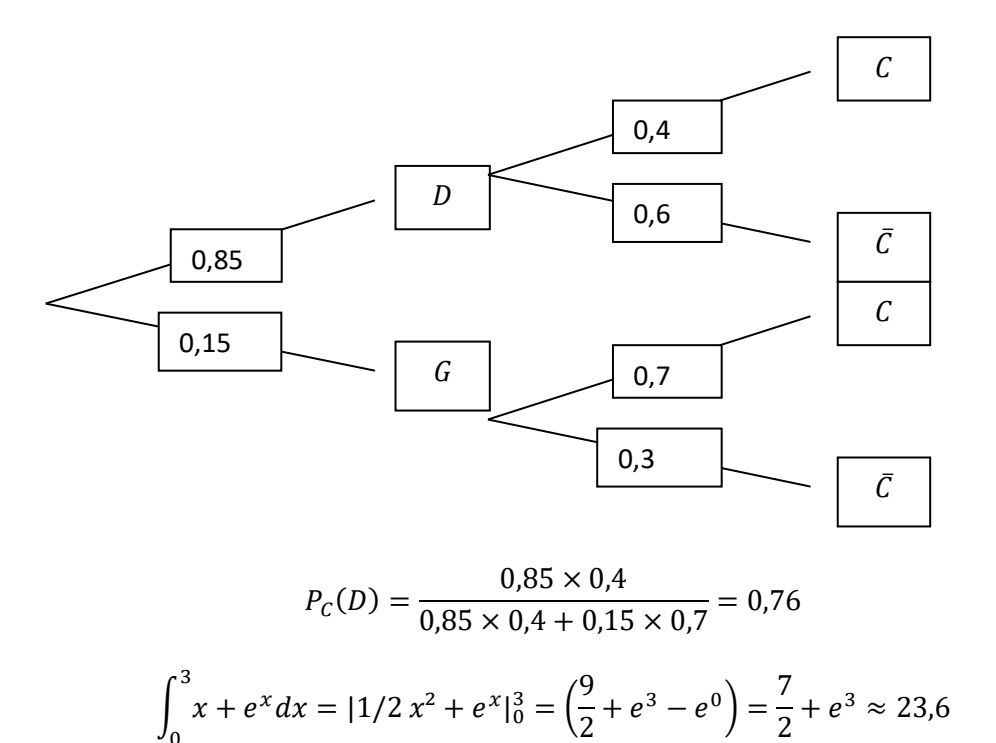

**Probabilité conditionnelle.**

*Cours* :  $P_A(B) = \frac{P(A \cap B)}{P(A)}$  $\frac{(A \cap B)}{P(A)}$  et  $P(A \cup B) = P(A) + P(B) - P(A \cap B)$ 

Les évènements A et B sont indépendants ssi  $P_A(B) = P(B)$   $\quad$  ou  $\quad$   $P(A \cap B) = P(A)P(B)$ 

Les évènements A et B sont incompatibles ssi  $P(A \cap B) = 0$ 

On donne  $P(A) = 0.3$  et  $P(B) = 0.5$  et on sait que les évènements A et B sont indépendants.

Calculer  $P_A(B)$ ,  $P_B(A)$   $P(A \cap B)$   $P(A \cup B)$ 

<span id="page-46-0"></span>**Tester une primitive. Trouver un encadrement à la calculatrice.** Soit les fonctions définies par :

 $F(x) = e^{-x}(-2x - 4) - \frac{1}{2}$  $\frac{1}{2}x$  et  $f(x) = e^{-x}(2x + 2) - \frac{1}{2}$  $\frac{1}{2}$  $f(t) = e^{at}$ ;  $f'(t) = ae^{at}$  $(u + v)' = u' + v'$  $(ku)' = ku'$  $(uv)' = u'v + v'u$ 

1) Vérifier que F est une primitive de f.

- 2) Donner un encadrement à 0,001 près de  $f(x) = 0$
- 3) Calculer  $\int_0^3 f(x) dx$

## **Solutions :**

Les évènements A et B sont indépendants.

 $P_A(B) = P(B) = 0,5$   $P_B(A) = P(A) = 0,3$   $P(A \cap B) = 0,3 \times 0,5 = 0,15$   $P(A \cup B) = 0,3 + 0,5 - 0,15 = 0$ 0,65

## **Solutions :**

- 1)  $F'(x) = -e^{-x}(-2x-4) + e^{-x}(-2) \frac{1}{2}$  $\frac{1}{2} = e^{-x}(-(2x-4)-2) - 0.5 = e^{-x}(2x+2) - 0.5 = f(x)$
- 2) 2,692 <∝< 2,693. On entre la fonction f dans la calculatrice et on « joue » sur les paramètres de la table de valeurs.
- 3)  $\int_0^3 f(x) dx = \left[ e^{-x}(-2x 4) \frac{1}{2} \right]$  $\frac{1}{2}x\Big]_0^3$  $\frac{3}{0} = e^{-3}(-6-4) - \frac{3}{2}$  $\frac{3}{2} - (e^{-0}(-4)) = -10e^{-3} - \frac{3}{2}$  $\frac{3}{2} + 4 = -10e^{-3} + \frac{5}{2}$ 2

## <span id="page-47-0"></span>**Algorithme de seuil.**

Une balle part d'une hauteur de 2,5 m et perd 15% de sa hauteur à chaque rebond. On cherche le nombre de rebonds pour qu'elle perde la moitié de sa hauteur. Pour résoudre le problème, on considère l'algorithme suivant :

Remplir le tableau d'exécution suivant :

 $n \qquad \qquad 0$  $h$  | 2.5

Initialisation

Lire h  $0 \rightarrow n$ Tant que  $h > 1,25$  $n + 1 \rightarrow n$  $h * 0.85 \to h$ Fin tant que

Afficher  $n$ 

## <span id="page-47-1"></span>**Calculer une valeur moyenne d'une fonction.**

Rappel : la valeur moyenne d'une fonction est donnée par la formule :

$$
Moyenne = \frac{1}{b-a} \int_{a}^{b} f(x) dx
$$

Calculer la valeur moyenne de la fonction  $f(x) = 3e^{-x}$  sur l'intervalle [0 ;4].

## **Solutions :**

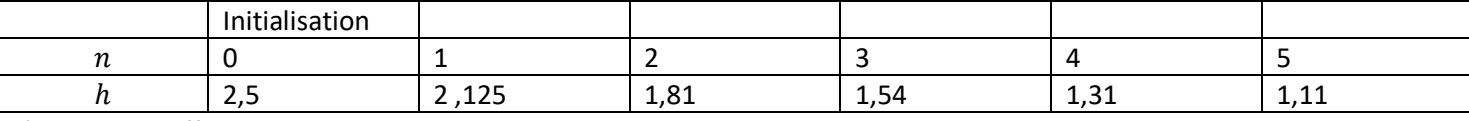

L'algorithme affiche 5

$$
Moyenne = \frac{1}{4} \int_0^4 3e^{-x} dx = \frac{1}{4} \left[ -3e^{-x} \right]_0^4 = -\frac{3}{4} (e^{-4} - 1) = \frac{3}{4} - \frac{3}{4} e^{-4}
$$

<span id="page-47-2"></span>**Etude d'une loi associée à une variable aléatoire.**

Rappels: 
$$
E(X) = \sum_{i=1}^{n} p_i \times x_i
$$
 et  $V(X) = \sum_{i=1}^{n} p_i \times x_i^2 - (E(X))^2$  et  $\delta(X) = \sqrt{V(X)}$ 

On considère la variable aléatoire X et la loi de probabilité associée :

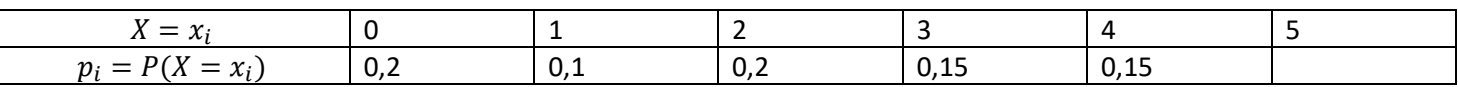

1) Compléter la loi de probabilité.

2) Calculer :

 $P(1 \le X \le 3)$   $P(X < 2)$   $P(X \ge 3)$   $P(0 < X < 4)$   $P(X < 1)$   $P(4 \le X)$ 

3) Calculer l'espérance, et l'écart-type.

## <span id="page-48-0"></span>**Calculer une intégrale.**

Calculer  $\int_0^3 e^{3x} dx$ . Donner une interprétation géométrique de cette inégrale.

## **Solutions :**

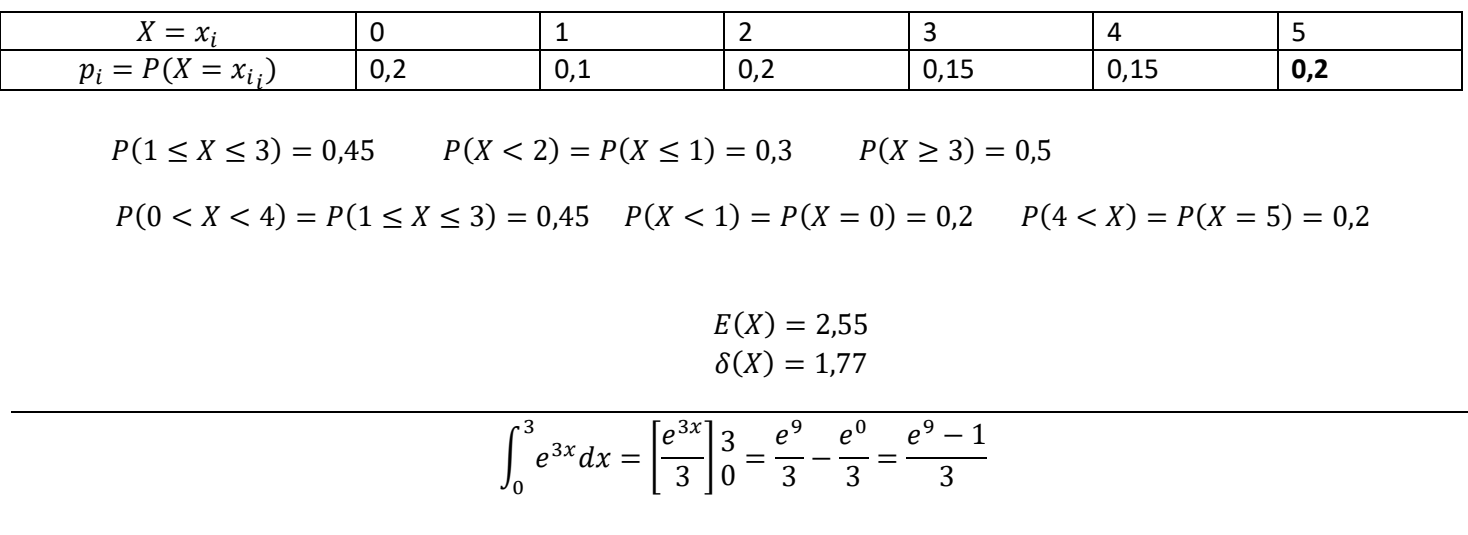

Ce nombre correspond à l'aire de la partie située entre l'axe des abscisses, la courbe et les droites d'équations  $x = 0$  et  $x = 3$ 

## <span id="page-48-1"></span>**Calculer une intégrale.**

Soit les fonctions f et g définie par  $f(x) = e^x$  et  $g(x) = e^{-x}$ 

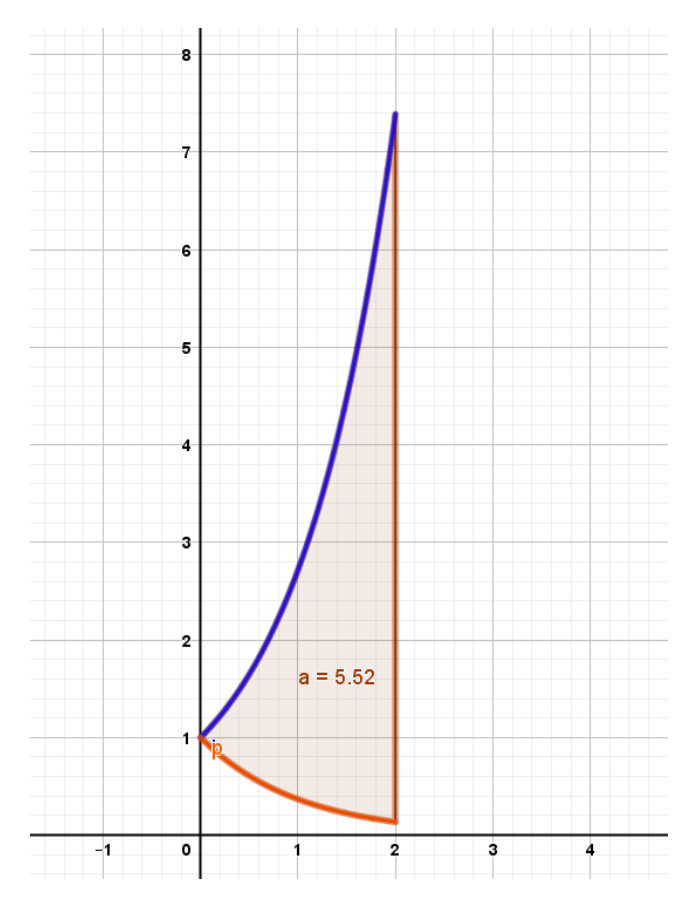

Un logiciel a trouvé l'aire entre les deux courbes représentatives des deux fonctions. Comment retrouver cette aire par le calcul ? Démontrer que la valeur exacte de cette aire est

$$
e^2+e^{-2}-2
$$

### **Solutions.**

Cette aire est calculée par l'intégrale :  $I = \int_0^2 e^x - e^{-x} dx$ .

$$
I = \int_0^2 e^x - e^{-x} dx = [e^x + e^{-x}]_0^2 = e^2 + e^{-2} - (e^0 + e^{-0})
$$

$$
I = e^2 + e^{-2} - (1+1) = e^2 + e^{-2} - 2
$$

#### <span id="page-49-0"></span>**Calculer avec une loi binomiale.**

*Soit X, la variable aléatoire qui suit une loi binomiale de paramètres net*  $p$  $X \rightarrow B(n; p)$ 

 $E(X) = n.p$  (Espérance qui correspond à la moyenne)  $V(X) = n.p.(1-p)$  (Variance)

 $\delta(X) = \sqrt{V(X)}$  (*Ecart – type*)

## *Calculs à la calculatrice :*

( = ) *Casio, stat,dist,BINM Bpd TI,distrib,BinomFdp* 

 $P(X \leq k)$  Casio, stat,dist,BINM Bcd TI,distrib,BinomFrep

Soit X, la variable aléatoire qui suit une loi binomiale de paramètres  $n = 100$  et  $p = 0.3$ .  $X \rightarrow B(100; 0.3)$ 

Calculer  $P(X = 25)$  et  $P(X \le 30)$ 

#### <span id="page-49-1"></span>**Intégrale.**

Calculer  $\int_1^5 4 \, dx$  (Penser à vérifier à la calculatrice)

#### **Solutions.**

$$
X \to B(100; 0, 3) \qquad P(X = 25) = 0,05 \qquad P(X \le 30) = 0,55
$$
\n
$$
\int_{1}^{5} 4 \, dx = [4 \, x]_{1}^{5} = 4 \times 5 - 4 \times 1 = 16
$$

#### <span id="page-49-2"></span>**Loi binomiale, rédaction.**

Une société produit des composants électroniques. Une étude statistique montre que 2% des produits sont défectueux. Cette société prélève un lot de 70 composants dans son stock pour effectuer des tests. On suppose le stock suffisamment important pour considérer le tirage avec remise. Soit X la variable aléatoire qui compte le nombre de composants électroniques défectueux.

Justifier que X suit une loi binomiale dont on précisera les paramètres.

Calculer la probabilité d'avoir 2 composants défectueux.

Calculer la probabilité d'avoir au plus 5 composants défectueux.

Calculer la probabilité d'avoir au minimum un composant défectueux.

#### **Solutions.**

L'épreuve élémentaire : 'prélever un composant dans le stock' n'a que deux issues possibles :

- Le composant est défectueux :  $p = 0.02$
- Le composant n'est pas défectueux :  $q = 1 p = 0.98$

On répète de manière identique et indépendante 70 fois ce prélèvement car il est considéré comme un tirage avec remise.

La variable aléatoire X qui compte le nombre de composants défectueux suit alors une loi binomiale de paramètres n=70 et  $p = 0.02$ 

$$
X \rightarrow B(70; 0.02)
$$

$$
P(X = 2) = 0,245
$$

$$
P(X \le 5) = 0,997
$$

$$
P(X \ge 1) = 1 - P(X < 1) = 1 - P(X = 0) = 0.757
$$

#### <span id="page-50-0"></span>**Calculer avec une loi binomiale.**

 $X \rightarrow B(n; p)$   $E(X) = n p$  (Espérance qui correspond à la moyenne)  $V(X) = n p (1-p)$  (Variance)  $\delta(X) = \sqrt{V(X)}$  (Ecart – type)

## *Calculs à la calculatrice :*

( = ) *Casio, stat,dist,BINM Bpd TI,distrib,BinomFdp* 

 $P(X \leq k)$  Casio, stat,dist, BINM Bcd TI, distrib, Binom Frep

Soit X, la variable aléatoire qui suit une loi binomiale de paramètres  $n = 200$  et  $p = 0.45$ .

 $X-> B(200:0.45)$ 

Calculer  $P(X = 80)$ ,  $P(X \le 85)$   $P(X > 90)$   $E(X)$   $V(X)$   $\sigma(X)$ 

## <span id="page-50-1"></span>**Intégrale.**

Calculer  $\int_{0}^{5} 2e^{-2x} dx$  (Penser à vérifier à la calculatrice)

## **Solutions.**

 $X-> B(200:0.45)$ 

 $P(X = 80) = 0.02$ ,  $P(X \le 85) = 0.26$   $P(X > 90) = 0.47$   $E(X) = 90$   $V(X)=49.5$   $\sigma(X) = 7$ 

$$
\int_0^5 2e^{-2x} dx = \left[ -e^{-2x} \right]_0^5 = -e^{-10} - (-e^0) = -e^{-10} + 1 = 1 - e^{-10}
$$

## <span id="page-50-2"></span>**Intervalle de fluctuation asymptotique a seuil de 95%.**

Un candidat A affirme que 53% des personnes votent pour lui. Le candidat B organise un rapide sondage sur 200 personnes et récoltent 90 réponses pour le candidat A.

On a comme information technique que l'intervalle de fluctuation d'une variable aléatoire X qui suit une loi binomiale de paramètres 200 et 0,53

 $X \rightarrow B(200 \; ; 0.53)$  est  $I_{0.95} = \frac{92}{200}$  $\left[\frac{92}{200};\frac{120}{200}\right] = [0,46;0,60]$ 

Vérifier que vous trouvez bien le bon intervalle de fluctuation. Qu'en pensez-vous ?

## **Solutions :**

<span id="page-51-0"></span>90  $\frac{30}{200}$  = 0,45. Or 0,45  $\notin$  [0,46; 0,60]. On peut dire que le candidat A n'a pas raison avec une marge d'erreur de 5%.

## **Comparaison loi binomiale et loi de Poisson.**

Les variables X et Y suivent respectivement une loi binomiale et une loi de Poisson

Soit  $X \rightarrow B(100; 0, 0, 03)$  et  $Y \rightarrow P(\lambda)$  Calculer  $P(X = 2)$  et  $P(X \le 4)$ 

Pour approcher la binomiale par la loi de Poisson on utilise  $\lambda = n.p$ 

Calculer  $\lambda$ . Calculer  $P(Y = 2)$  et  $P(Y \le 4)$  et comparer avec la variable aléatoire X

## <span id="page-52-0"></span>**Intervalle de fluctuation au seuil de 95%**

Donner l'intervalle de fluctuation de la variable X qui suit une loi binomiale telle que  $X\rightarrow B(35;0,04)$ 

D'après la notice, une machine produit 4% de pièces défectueuses. Je prélève 35 pièces sur la chaine de production et je trouve 3 pièces défectueuses. Que pensez-vous du réglage de la machine ?

#### **Solutions :**

 $X-> B(100; 0,03)$  et  $Y-> P(\lambda)$ 

$$
P(X=2)=0,225
$$

 $P(X \le 4) = 0,818$ 

Pour approcher la binomiale par la loi de Poisson on utilise  $\lambda = n.p$ 

 $\lambda = 3. P(Y = 2) = 0.224$  et  $P(Y \le 4) = 0.815$ . Les valeurs sont très proches car n>30 et p<0.1

 $X-> B(35; 0,04)$ 

Intervalle de fluctuation au seuil de 95% associée à X (fréquence des succès)

$$
I_{0,95} = \left[\frac{0}{35}; \frac{4}{35}\right] = [0; 0, 11]
$$

On calcule la fréquence des pièces défectueuses de notre échantillon :  $\frac{3}{2}$ 35

<span id="page-53-0"></span>On a  $\frac{3}{35}$  = 0,09 et 0,09  $\in$  [0; 0,11] . On peut affirmer au seuil de 95% que la machine est réglée correctement.

## **Intégrale.**

Calculer  $\int_1^{10}4e^{-4x}~dx$  (Penser à vérifier à la calculatrice)

# <span id="page-54-0"></span>**Intégrale.**

Calculer 1  $\frac{1}{6}\frac{1}{5}$   $dx$  (Penser à vérifier à la calculatrice)

# <span id="page-54-1"></span>**Solutions.**

$$
\int_{1}^{10} 4e^{-4x} dx = \left[ -e^{-4x} \right]_{1}^{10} = -e^{-40} - (-e^{-4}) = e^{-4} - e^{-40}
$$

$$
\int_0^6 \frac{1}{5} dx = \left[\frac{1}{5} x\right]_0^6 = \frac{1}{5} 6 - \frac{1}{5} 0 = \frac{6}{5}
$$

## **Loi binomiale.**

La variable X suit une loi binomiale tell que :  $X \rightarrow B(100; 0.03)$ 

Calculer  $P(X = 2)$  et  $P(X \le 4)$ 

En utilisant  $\lambda = n$ .  $p$  calculer les deux valeurs précédentes en utilisant une loi de Poisson de paramètre  $\lambda$ .

## **Solutions :**

 $X \rightarrow B(100; 0.03)$   $P(X = 2) = 0.225$   $P(X \le 4) = 0.818$ 

 $\lambda = n. p = 100 \times 0.03 = 3$ . On utilise une variable aléatoire Y qui suit une loi de Poisson de paramètre 3.

<span id="page-55-0"></span> $P(Y = 2) = 0,224$   $P(Y \le 4) = 0,815$ 

# **Loi uniforme**

Z suit une loi uniforme dans l'intervalle [15 ;45]

Calculer  $P(15 \le Z \le 25)$   $P(Z > 20)$   $P(Z \le 20)$   $P(Z = 25)$ 

Donner  $E(Z)$ ,  $V(Z)$  et  $\sigma(Z)$ 

Z suit une loi uniforme dans l'intervalle [15 ;45]  $P(15 \le Z \le 25) = \frac{25-15}{45-15}$  $\frac{25-15}{45-15} = \frac{10}{30}$  $\frac{10}{30} = \frac{1}{3}$  $\frac{1}{3}$   $P(Z > 20) = \frac{45-20}{45-15}$  $\frac{45-20}{45-15} = \frac{25}{30}$  $\frac{25}{30} = \frac{5}{6}$  $\frac{5}{6}$  $P(Z \leq 20) = \frac{20 - 15}{45 - 15}$  $\frac{20-15}{45-15} = \frac{5}{30}$  $\frac{5}{30} = \frac{1}{6}$  $\frac{1}{6}$   $P(Z = 25) = 0$ 

<span id="page-57-0"></span> $E(Z) = 30$ ,  $V(X) = \frac{900}{12}$  $\frac{900}{12} = \frac{150}{2}$  $\frac{50}{2}$  = 75  $\sigma(X) = \sqrt{\frac{150}{2}}$  $\frac{30}{2}$  = 8,66 Calculer avec une loi exponentielle.

X suit une loi exponentielle de paramètre  $\lambda = 0.001$ .

**Sur**  $[0; +\infty[$   $P(a \le X \le b) = \int_a^b \lambda e^{-\lambda x} dx = e^{-\lambda a} - e^{-\lambda b}$  $\int_a^b \lambda e^{-\lambda x} dx = e^{-\lambda a} - e^{-\lambda b}$  Redémontrez cette formule Démontrer que  $P(X \leq b) = 1 - e^{-\lambda b}$  et  $P(a \leq X) = e^{-\lambda a}$ 

Calculer  $P(X < 4)$   $P(2 \le X \le 6)$  et  $P(X > 5)$   $P(X = 4)$ Calculer  $E(X)$ ,  $V(X)$  et  $\sigma(X)$ 

**Solutions.**

$$
P(a \le x \le b) = \int_{a}^{b} \lambda e^{-\lambda x} dx = [-e^{-\lambda x}]_{a}^{b} = -e^{-\lambda b} - (-e^{-\lambda a}) = e^{-\lambda a} - e^{-\lambda b}
$$

$$
P(X \le b) = P(0 \le X \le b) = 1 - e^{-\lambda b}
$$

$$
P(a \le X) = 1 - P(X \le a) = 1 - (1 - e^{-\lambda a}) = e^{-\lambda a}
$$

 $P(X < 4) = P(0 < X < 4) = 1 - e^{-0.004} \approx 0.004$  $P(2 \le X \le 6) = e^{-0.002} - e^{-0.006} \approx 0.004$ 

$$
P(X > 5) = 1 - P(X \le 5) = 1 - (1 - e^{-0.005}) \approx 0.995
$$
  

$$
P(X = 4) = 0
$$
  

$$
E(X) = 1000, \quad V(X) = 1000\ 000 \quad \sigma(X) = 1000
$$

## <span id="page-58-0"></span>**Calculer le paramètre de la loi exponentielle.**

Soit X la variable aléatoire qui suit une loi exponentielle de paramètre ℷ**. Rappels :** 

 $P(a \le x \le b) = e^{-\lambda a} - e^{-\lambda b}$   $P(X \le b) = P(0 \le X \le b) = 1 - e^{-\lambda b}$   $P(a \le X) = e^{-\lambda a}$ 

On donne  $P(2 \le X) = 0,6$  Calculer  $\lambda$ 

#### <span id="page-58-1"></span>**Calculer avec une loi normale.**

Soit X la variable aléatoire qui suit une loi normale de moyenne  $\mu = 14.5$  et d'écart type  $\delta = 2$ 

Calculer  $P(12,5 \le X \le 16,5)$   $P(X \le 14,5)$   $P(15 \le X)$   $P(15 = X)$   $P(X \le k) = 0,8$  (Utiliser la touche fracnormal ou Invnormal)

#### **Solutions :**

 $P(12,5 \le X \le 16,5) = 0.68$  $P(X \le 14,5) = P(-10^{99} \le X \le 14,5) = 0,5$  $P(15 \le X) = P(15 \le X \le 10^{99}) = 0.4$  $P(15 = X) = 0$ 

 $P(X \le k) = 0.8 \Leftrightarrow k = 16.18$  (fracnormal ou Invnormal)

 $P(2 \le X) = 0, 6$  Or  $P(a \le X) = e^{-\lambda a}$  donc  $P(2 \le X) = e^{-2\lambda} = 0, 6$  $e^{-2\lambda} = 0, 6 \Leftrightarrow -2\lambda = ln(0,6) \Leftrightarrow \lambda = \frac{ln(0,6)}{2}$  $\frac{1(0,6)}{-2} = \frac{-\ln(0,6)}{2}$  $\frac{1}{2}$  (0,0)</sub> = 0,255

# <span id="page-59-0"></span>**Approximation d'une loi binomiale par une loi normale.**

Soit X la variable aléatoire qui suit une loi binomiale de paramètres n=50 et p=0,35

Peut-on approcher  $X$  par une loi normale ? Donner ses paramètres, on appellera  $Y$ .

Calculer  $P(14 \le X \le 20)$   $P(X = 24)$ 

 $P(14 \le Y \le 20)$   $P(Y = 24)$ 

Trouver une méthode pour approcher  $P(Y = 24)$ 

## **Solutions :**

 $P(14 \le X \le 20) = P(X \le 20) - P(X \le 13) = 0,70$ 

 $P(X = 24) = 0.02$ 

On a  $n = 50 \ge 30$   $np = 17.5 \ge 5$  et  $n(1 - p) = 32.5 \ge 5$ 

Y suit une loi normale de paramètres  $\mu = np = 17.5$   $et \ \sigma = \sqrt{np(1-p)} = 3.37$ 

 $P(14 \le Y \le 20) = 0,62$ 

$$
P(Y=24)=0
$$

En utilisant la correction de continuité, on peut dire que  $P(Y = 24) = P(23,5 \le Y \le 24,5) = 0,02$